### Kapitel R

# <span id="page-0-1"></span><span id="page-0-0"></span>[Linearformen und Dualität](#page-0-0)

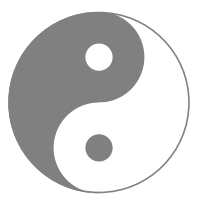

Vollversion • eiserm.de/lehre/LinA • 05.03.2022

#### **[Dualräume](#page-8-0)**

- [Der Dualraum](#page-8-0)  $V^*$  zu  $V$
- [Duale Familien in](#page-32-0)  $V^*$  und  $V$
- [Die duale Familie](#page-40-0) B<sup>∗</sup> einer Basis B
- [Der natürliche Homomorphismus von](#page-48-0)  $V$  zum Bidual  $V^{\ast\ast}$
- 2 [Dualität und Bilinearformen](#page-56-0)
	- Der Annulator  $X^{\circ} \leq V^*$  [einer Teilmenge](#page-56-0)  $X \subseteq V$
	- [Bilinearformen und Dualität](#page-72-0)
	- **[Normen und Dualität](#page-88-0)**
- 3 [Duale Homomorphismen](#page-88-0)
	- [Der duale Homomorphismus](#page-88-0)  $f^*: V^* \to U^*$  zu  $f: U \to V$
	- [Matrizen und duale Abbildungen](#page-96-0)  $f: v \mapsto Av$  und  $f^*: u \mapsto uA$
	- [Bild und Kern und exakte Sequenzen](#page-104-0)

Überblick

In diesem Kapitel behandeln wir die sagenhaften Dualräume. Dies ist ein grundlegendes und letztlich einfaches Konzept. Wir nutzen es schon lange, ohne es bisher benannt zu haben. Das wollen wir nun nachholen, und mit unseren festen Werkzeugen wird uns dies bestens gelingen.

Wir werden dabei viele gute, alte Bekannte wiedertreffen und erfolgreich mit ihnen arbeiten: lineare Räume, lineare Abbildungen und Matrizen, Basen und lineare Fortsetzungen, in/sur/bijektive Abbildungen, uvm. Dualräume sind ein ideales Testfeld für all unsere Techniken!

In studentischer Folklore gelten Dualräume traditionell als schwierig. Beim ersten Kontakt kann ich das gut verstehen, denn die Begriffe sind neu und allgemein. Nach einem ersten Durchgang sollte dies einem erleichterten "Achso!" weichen, denn es ist wirklich nicht schwer.

Neben präzisen Vokabeln und sorgsamen Rechnungen gibt es hier keine wirklichen mathematischen Schwierigkeiten. Wohl gibt es die üblichen lernpsychologischen Hürden, wie so oft bei neuen Begriffen. Wie immer helfen Ihnen Stift und Papier und selbständiges Rechnen.

In diesem Kapitel arbeiten wir durchweg über einem beliebigen Ring  $R$ . Um Trivialitäten zu vermeiden, fordern wir lediglich  $1 \neq 0$ , also  $R \neq \{0\}$ . Unser Ring  $R$  muss dabei kein Körper sein, ja nicht einmal kommutativ; mögliche Beispiele sind  $\mathbb{Z}/n,\mathbb{Z},\mathbb{Q},\mathbb{R},\mathbb{C},\mathbb{H},K^{r\times r},\dots$  und viele mehr.

Ich habe mich hier ganz bewusst zu dieser Allgemeinheit entschlossen, teils aus mathematischen Motiven, vor allem als psychologische Hilfe:

- 1 Oft kostet Allgemeinheit mehr Mühe, hier jedoch ist es umgekehrt: Alle Beweise sind im allgemeinen Fall keinen Deut schwieriger, sondern im Gegenteil wesentlich klarer und dadurch leichter.
- 2 Der nicht-kommutative Fall zwingt uns zu Links-Rechts-Disziplin. Dadurch gibt es keine Wahlmöglichkeiten und keine Abzweigungen. Es gibt nur genau eine Formulierung, und diese ist dann die richtige!
- 3 Wir erhalten gratis ein riesiges Repertoire an Gegen/Beispielen. Diese illustrieren eindrücklich alle Feinheiten und Besonderheiten, die einem allzu eingeschränkten Blick sonst leicht entgehen würden.

Wo Divisionsringe oder Körper verlangt sind, sage ich dies dazu.

Bei theoretischen Grundlagen plädiere ich für logischen Minimalismus; nicht immer, aber hier; nicht dogmatisch, sondern aus guter Erfahrung: Wer nur das Allernötigste voraussetzt, kann zwar nur wenig damit tun, doch zum Glück auch nur wenig Unfug treiben und kaum Irrwege gehen.

Bei den Beispielen, Illustrationen und Anwendungen hingegen plädiere ich dafür, aus dem Vollen zu schöpfen, neben der Linearen Algebra auch die Analysis, die Numerik, die Physik und vieles mehr zu bewundern. Dazu habe ich im Folgenden einige Ausblicke zumindest skizziert.

Wir gehen den langen Weg und schmähen weder Satz noch Beispiel. Das ist mathematisch ehrlich und didaktisch hilfreich, so hoffe ich! Die Theorie strukturiert und vereinfacht, hier sollte alles klar sein. In den Anwendungen jedoch tobt das Leben, prall und verwirrend.

Manche Studierende skandieren "Wir wollen keine abstrakte Theorie, sondern nur Beispiele!" Ich denke, die Mischung macht den Erfolg. Abstraktion strukturiert und vereinfacht: Eine allgemeine Tatsache ist oft leichter zu verstehen und zu erklären als ihre zahlreichen Spezialfälle.

Seien Sie versichert: Linearformen und Dualität sind nicht esoterisch, sondern allgegenwärtige Phänomene, in vielfältiger Erscheinung!

Sie sehen dies bereits in der Schule, wenn Sie eine Ebene  $E\leq \mathbb{R}^3$  im euklidischen Raum beschreiben wollen oder bestimmen müssen: Dies gelingt auf zwei duale Weisen, explizit durch eine Parametrisierung

$$
E = \{ p_0 + t_1(p_1 - p_0) + t_2(p_2 - p_0) | t_1, t_2 \in \mathbb{R} \}
$$

oder implizit als Lösungsmenge einer **#Gleichung**

$$
E = \{ x \in \mathbb{R}^3 \mid a_1x_1 + a_2x_2 + a_3x_3 = b \}.
$$

Beide Darstellungen lassen sich ineinander umrechnen, und jede hat ihre eigenen Vorzüge. Versuchen Sie etwa folgende Probleme zu lösen:

- 1 Geben Sie ein (beliebiges, willkürliches) Element  $x \in E$  explizit an.
- 2 Prüfen Sie zu einem (vorgegebenen) Punkt  $x \in \mathbb{R}^3$ , ob  $x \in E$  gilt.

Die erste Frage ist in der ersten Darstellung leicht, in der zweiten schwer. Für die zweite Frage ist es umgekehrt. Beide ergänzen sich wunderbar!

- Wir betrachten lineare Abbildungen  $f: V \to W$  über einem Ring R. Speziell beim Zielraum  $W = R$  nennen wir dies eine **Linearform**.
- Linearformen werden tatsächlich überall genutzt, wo gerechnet wird, meist ganz natürlich, ohne es zu merken oder besonders zu erwähnen. Ich nenne einige spektakuläre Anwendungen in Mathematik und Physik:
- Algebraisch-numerische Anwendungen:
	- Dualität zwischen Gleichungssystemen und Lösungsräumen
	- Dualität in der linearen Optimierung (lineare Ungleichungen)
- Analytisch-geometrische Anwendungen:
	- mehrdimensionale Analysis, Differential- und Integralrechnung
	- Differentialgeometrie, Riemannsche Metriken, Krümmung, etc.
- Anwendungen in der Funktionalanalysis:
	- Dualräume mit Topologie / Norm / Skalarprodukt
	- Distributionen als Dualraum der Testfunktionen

Wie so oft wurden und werden viele "theoretische" Entwicklungen der Mathematik angetrieben durch ganz handfeste "konkrete" Bedürfnisse in den Anwendungen. Im vorliegenden Falle ist dies ganz genauso! Das Abstrakte hilft dem Konkreten, so wie es sein soll.

Anwendungen in der Physik:

- Distributionen als verallgemeinerte Funktionen
- Mechanik, Wegintegrale über Differentialformen
- Thermodynamik, Wegintegrale über Differentialformen
- Elektrodynamik, das Potential als Differentialform
- spezielle und allgemeine Relativitätstheorie
- Quantenmechanik, Bra und Ket als duale Objekte

Ich werde daher im Folgenden die grundlegenden Begriffe entwickeln und zugleich illustrative Beispiele skizzieren. Sie werden dabei sehen: Die Theorie ist leicht, die Beispiele sind komplex. So ist das Leben!

## <span id="page-8-0"></span>Linearformen **Extending Contract Contract Contract Contract Contract Contract Contract Contract Contract Contract Contract Contract Contract Contract Contract Contract Contract Contract Contract Contract Contract Contract**

Sei R ein Ring mit  $0 \neq 1$ , etwa  $\mathbb{Z}/n, \mathbb{Z}, \mathbb{Q}, \mathbb{R}, \mathbb{C}, \mathbb{H}, K^{r \times r}, \dots$ Eine (homogene) lineare Gleichung über dem Ring  $R$  hat die Form

$$
a_1x_1 + \cdots + a_nx_n = 0.
$$

In Matrixnotation schreiben wir dies als Zeile mal Spalte:

$$
a = \begin{bmatrix} a_1 & \dots & a_n \end{bmatrix}, \quad x = \begin{bmatrix} x_1 \\ \vdots \\ x_n \end{bmatrix}, \quad a \cdot x = a_1 x_1 + \dots + a_n x_n
$$

Anschaulich ist x ein **Vektor** und dual hierzu ist a ein **Covektor**. Insbesondere können wir a und x als **Linearformen** interpretieren:

$$
\varphi_a\,:\,R^{n\times 1}\to R\,:\,x\mapsto a\cdot x\quad\text{vs}\quad \psi_x\,:\,R^{1\times n}\to R\,:\,a\mapsto a\cdot x
$$

Albert Einstein (1879–1955) führte hierzu die **Summenkonvention** ein: Covektor  $a=(a^i)$  mal Vektor  $x=(x_i)$  ergibt den Skalar  $a^i x_i:=\sum_i a^i x_i.$ Paul Dirac (1902–1984) erfand hierzu später die Bra-Ket-Notation: Aus Bra  $\langle a |$  und Ket  $|x\rangle$  wird durch Auswertung der Skalar  $\langle a | x \rangle$ .

Definition  $R1A$ : Linearformen auf einem linearen Raum V Sei R ein Ring und  $(V, +, \cdot)$  ein rechtslinearer Raum über R. Eine **Linearform** auf V ist eine rechtslineare Abbildung  $\varphi : V \to R$ in den Grundring R, das heißt für alle  $u, v \in V$  und  $\lambda, \mu \in R$  gilt

$$
\varphi(u\lambda + v\mu) = \varphi(u)\lambda + \varphi(v)\mu.
$$

Dasselbe gilt entsprechend für linkslineare Räume und Abbildungen.

Beispiel: Die Spur tr:  $R^{n\times n}\to R$ :  $(a_{ij})\mapsto \sum_{i}a_{ii}$  ist eine Linearform, die Determinante  $\det: R^{n \times n} \to R$  jedoch nicht für  $n \geq 2$  [\(L2](#page-0-1)0).

**Beispiel:** Auf dem Funktionenraum  $V = \mathscr{C}^1(\mathbb{R}, \mathbb{R})$  über  $\mathbb R$  haben wir die folgenden Linearformen, auch **lineare Funktionale** genannt:

$$
\delta_a: V \to \mathbb{R}: f \mapsto \delta_a(f) = f(a),
$$
  
\n
$$
\delta'_a: V \to \mathbb{R}: f \mapsto \delta'_a(f) = -f'(a),
$$
  
\n
$$
\iota_a: V \to \mathbb{R}: f \mapsto \iota_a(f) = \int_{x=0}^a f(x) dx.
$$

Definition R1B: der Dualraum  $V^*$  zum Raum  $V$ Der **Dualraum** V<sup>\*</sup> von V ist die Menge aller Linearformen auf V:

 $V^* = \text{Hom}_R(V, R) = \{ \varphi : V \to R \mid \varphi \text{ ist rechtslinear } \}$ 

Dies ist ein linkslinearer Raum  $(V^*, +, \cdot)$  mit den Verknüpfungen

+ : 
$$
V^* \times V^* \to V^*
$$
 :  $(\varphi + \psi)(v) = \varphi(v) + \psi(v),$ 

$$
\therefore R \times V^* \to V^* : (\alpha \varphi)(v) = \alpha \varphi(v).
$$

Gleiches gilt bei Vertauschung von rechts und links.

**Aufgabe:** Rechnen Sie dies nach! Addition + und Skalarmultiplikation · stehen hier für drei verschiedene Verknüpfungen: in  $R$ , in  $V$  und in  $V^*$ .

**#Bemerkung:** Ist der Ring R kommutativ, zum Beispiel ein Körper, so brauchen wir links und rechts hier nicht weiter zu unterscheiden. Der allgemeine Fall lässt weniger Freiheit und schafft mehr Klarheit.

#### **#Lösung:** Zunächst und vor allem ist die Wohldefiniertheit zu prüfen! Sind  $\varphi, \psi: V \to R$  rechtslinear, so auch  $\varphi + \psi: V \to R$ , denn für alle  $u, v \in V$  und  $\alpha, \lambda, \mu \in R$  gilt:

$$
(\varphi + \psi)(u\lambda + v\mu) \stackrel{\text{Def}}{=} \varphi(u\lambda + v\mu) + \psi(u\lambda + v\mu)
$$
  
\n
$$
\stackrel{\text{Lie}}{=} \varphi(u)\lambda + \varphi(v)\mu + \psi(u)\lambda + \psi(v)\mu
$$
  
\n
$$
\stackrel{\text{Lie}}{=} [\varphi(u) + \psi(u)]\lambda + [\varphi(v) + \psi(v)]\mu
$$
  
\n
$$
\stackrel{\text{Def}}{=} [(\varphi + \psi)(u)]\lambda + [(\varphi + \psi)(v)]\mu
$$
  
\n
$$
(\alpha\varphi)(u\lambda + v\mu) \stackrel{\text{Def}}{=} \alpha[\varphi(u\lambda + v\mu)]
$$
  
\n
$$
\stackrel{\text{Lie}}{=} \alpha[\varphi(u)\lambda + \varphi(v)\mu]
$$
  
\n
$$
\stackrel{\text{Lie}}{=} \alpha\varphi(u)\lambda + \alpha\varphi(v)\mu
$$
  
\n
$$
\stackrel{\text{Def}}{=} [(\alpha\varphi)(u)]\lambda + [(\alpha\varphi)(v)]\mu
$$

Demnach sind die Addition  $+:V^*\times V^*\to V^*:(\varphi,\psi)\mapsto \varphi+\psi$  und die Skalarmultiplikation  $\cdot: R \times V \to V : (\alpha, \varphi) \mapsto \alpha \varphi$  wohldefiniert. Somit ist  $\text{Hom}_R(V, R)$  ein Unterraum von  $(\text{Abb}(V, R), +, \cdot)$ . [\(I1](#page-0-1)A) QED Beispiel R1c: Spaltenraum  $V = R^{n \times 1}$  und Zeilenraum  $V^* \cong R^{1 \times n}$ 

Sei R ein Ring und hierüber  $V = R^{n \times 1}$  der Raum der Spaltenvektoren. Der Dualraum  $V^* \cong R^{1 \times n}$  ist isomorph zum Raum der Zeilenvektoren.

Genauer: Zu  $a \in R^{1 \times n}$  definieren wir  $\varphi_a : V \to R$  durch  $\varphi_a(x) = a \cdot x$ .

(1) Die Abbildung  $\varphi_a$  ist rechtslinear, also  $\varphi_a \in V^* = \operatorname{Hom}_R(V, R)$ .

(2) Die Abbildung 
$$
\Phi: R^{1 \times n} \to V^* : a \mapsto \varphi_a
$$
 ist linkslinear.

(3) Sie ist zudem bijektiv, also ein Isomorphismus.

#### **#Aufgabe:** Rechnen Sie die hier gemachten Behauptungen nach.

**#Lösung:** Wir haben in [§B1](#page-0-1) nachgerechnet: Die Matrixmultiplikation  $R^{p\times q}\times R^{q\times r}\to R^{p\times r}$ , hier für  $(p,q,r)=(1,n,1)$ , ist (1) rechtsdistributiv und (2) linksdistributiv, und die Skalarmultiplikation jeweils assoziativ.

(3) Jede rechtslineare Abbildung  $\varphi: V \to R$  können wir eindeutig durch eine Matrix  $a \in R^{1 \times n}$  darstellen [\(K1](#page-0-1)E), also  $\varphi = \varphi_a$ .

 $\bigcirc$  Wir werden diese Dualität in [R2](#page-74-0)E noch eleganter formulieren, nämlich gleichberechtigt in  $R^{n\times 1}=V$  und  $R^{1\times n}\cong V^*.$ 

**Bemerkung:** Sei R ein Ring und hierüber  $V = R^{1 \times n}$  der linkslineare Raum der Zeilenvektoren. Der Dualraum  $V^* \cong R^{1 \times n}$  ist isomorph zum rechtslinearen Raum der Spaltenvektoren. Der Beweis verläuft genauso. Bitte führen Sie dies zur Übung der Begriffe selbst sorgsam aus!

(Formal erhalten wir dieses Ergebnis durch Transposition von Matrizen. Dabei müssen wir allerdings zusätzlich auch alle Faktoren vertauschen: Das gelingt automatisch über jedem kommutativen Ring; über einem nicht kommutativen Ring benötigen wir einen Anti-Automorphismus.)

Wie versprochen sind Linearformen und Dualräume ein einfaches und grundlegendes Konzept. Einzig die Abstraktion mag etwas schrecken.

Zeilen- und Spaltenvektoren sind ein simples, doch hilfreiches Beispiel, doch längst noch nicht alles! Zur Illustration betone ich zudem Beispiele aus der Analysis, der Numerik, dem Obsthandel und der Physik.

Wem das doch zu naiv-angewandt und verwirrend-anschaulich ist, der möge dies zunächst übergehen später darauf zurückkommen.

**Beispiel:** Auf  $V = \mathcal{C}([a, b], \mathbb{R})$  über  $\mathbb R$  ist das Integral eine Linearform:

$$
I: V \to \mathbb{R}: f \mapsto \int_{x=a}^{b} f(x) \,dx
$$

Diese wollen wir numerisch approximieren, möglichst gut und günstig. Sei  $n > 1$ . Zu Stützstellen  $a \leq x_1 < x_2 < \cdots < x_n \leq b$  und Gewichten  $(w_1, w_2, \ldots, w_n) \in \mathbb{R}$  definieren wir die **Abtastung** (engl. *sampling*)

$$
S_x^w : V \to \mathbb{R} : f \mapsto (b-a) \sum_{i=1}^n w_i f(x_i).
$$

Nach der affinen Transformation  $\tau : \mathbb{R} \to \mathbb{R} : x \mapsto (2x - a - b)/(b - a)$ können wir vereinfachend  $[a, b] = [-1, 1]$  annehmen.

Berühmte Beispiele sind die Mittelpunktsregel ( $n = 1, x_1 = 0, w_1 = 1$ ), die Trapezregel ( $n=2,$   $x=(-1,1),$   $w=(^{1}\!/_{\!2},^{1}\!/_{\!2}))$ , die Keplersche Fassregel ( $n=3, x=(-1,0,1), w=(1/6, 4/6, 1/6)$ ) und viele weitere.

Gäbe es Linearformen noch nicht, wir erfänden sie hier neu!

Jedes  $S_x^w$  ist eine Linearform, also ein Element des Dualraums  $V^\ast.$ Wir suchen  $(x,w)$ , sodass  $S^w_x$  das Integral  $I$  möglichst gut approximiert.

**#Newton–Cotes:** Der erste und einfachste Fall entsteht, wenn wir die Stützstellen fest vorschreiben, etwa äquidistant  $x_k = a + (b - a) \cdot k/n$ . Dann können wir die Gewichte  $w_1, \ldots, w_n \in \mathbb{R}$  so wählen, dass exakte Gleichheit  $I(f)=S^w_x(f)$  für alle Polynome vom Grad  $< n$  gilt. (Übung!) Die obige Trapezregel und die Fassregel sind genau von dieser Form.

**#Gauß–Legendre:** Es erweist sich als vorteilhaft, die Stützstellen nicht äquidistant zu wählen, sondern je nach Bedarf ihre Lage zu optimieren. Es existiert genau eine Lösung  $(x, w)$ , sodass Gleichheit  $I(f) = S_x^w(f)$ für alle Polynome vom Grad  $< 2n$  gilt. (Mehr hierzu in der Numerik!) Zudem ist Gleichheit bis Grad  $\leq 2n$  nachweislich nicht möglich.

Das antwortet auf die eingangs gestellte Optimierungsfrage: Unter allen Abtastungen mit höchstens  $n$  Auswertungen ist Gauß–Legendre die beste Approximation, also wie gewünscht: möglichst gut und günstig. Ein Obstladen führt Bestandslisten, etwa für Einkauf und Verkauf:

 $x = x_1$  Apfel +  $x_2$  Birne +  $x_3$  Citrone + ...

Solche Bestandslisten über  $R = \mathbb{Z}, \mathbb{Q}, \mathbb{R}$  bilden einen linearen Raum:

 $V = \langle \text{Obst } \rangle_R^!$  mit Basis  $\text{Obst} = \{ \text{Apfel}, \text{Birne}, \text{Citrone}, \dots \}$ 

**Ein Skalarprodukt ist sinnlos, es würde Äpfel mit Birnen vergleichen:** 

$$
\langle x | x \rangle = x_1^2 \text{Apfel}^2 + x_2^2 \text{Birne}^2 + x_3^2 \text{Citrone}^2 + \dots
$$

Dual zu Bestandslisten sind Preislisten (in Euro):

$$
a = a_1/Apfel + a_2/Birne + a_3/Citrone + ...
$$

Auch Preislisten über R bilden einen linearen Raum:

 $V^* = \langle \text{ Obst}^{-1} \rangle_R^!$  mit Basis  $\text{ Obst}^{-1} = \{ 1/\text{Apfel}, 1/\text{Birne}, \dots \}$ Die Auswertung  $B: V^* \times V \to R: (a, x) \mapsto a \cdot x$  ist bilinear über R. Diese Illustration klingt etwas albern, ist aber sprechend und nützlich. Dasselbe Phänomen finden Sie in der Physik, dort seriös ausgeführt.

Wir betrachten hierbei die Basiselemente Apfel, Birne, Citrone, . . . als physikalische Einheiten und führen sie daher in der Notation explizit mit. Für den Covektor sind die physikalischen Einheiten dann die Kehrwerte 1/Apfel, 1/Birne, 1/Citrone, . . . . Das ist sehr natürlich und anschaulich.

Dies betont den Unterschied zwischen den beiden Räumen  $V$  und  $V^*$ : Sie messen verschiedene Dinge und sie verhalten sich verschieden.

Auf V haben wir kein sinnvolles Skalarprodukt. Stattdessen haben wir jedoch die Auswertung  $B\!:\!V^*\times V\to R$  von Covektoren auf Vektoren.

Diese Sichtweise ist zunächst nicht ganz so anschaulich und vertraut, doch sie ist eine universelle Konstruktion und bietet viele Vorteile:

Anders als Skalarprodukte benötigen wir hier keine zusätzliche Struktur: Zu jedem linearen Raum  $V$  haben wir den zugehörigen Dualraum  $V^{\ast}$ und die Auswertung B. Diese wollen wir nun nutzen lernen!

## Beispiel: Leistung gleich Kraft mal Geschwindigkeit

Aus der Schulphysik kennen wir die anschaulichen Merkregeln "Arbeit = Kraft mal Weg" und "Leistung = Arbeit durch Zeit.

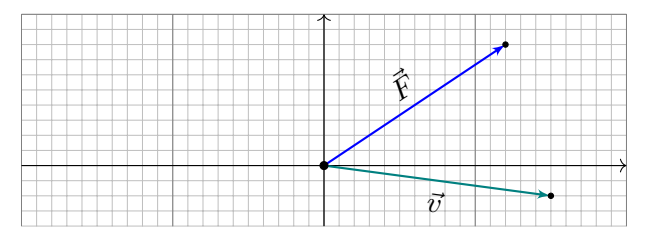

Daraus folgt "Leistung = Kraft mal Geschwindigkeit". Ausgeschrieben:

$$
\Delta W = \vec{F} \cdot \Delta \vec{s}, \qquad \vec{v} = \frac{\Delta \vec{s}}{\Delta t}, \qquad P = \frac{\Delta W}{\Delta t} = \vec{F} \cdot \vec{v}
$$

Letzteres sieht aus wie ein Skalarprodukt, ist aber eine Auswertung!

$$
B: V^* \times V \to \mathbb{R}: (\vec{F}, \vec{v}) \mapsto \vec{F} \cdot \vec{v}
$$

Hier ist  $\vec{v} \in V = \mathbb{R}^{3 \times 1}$  ein Vektor und  $\vec{F} \in V^* \cong \mathbb{R}^{1 \times 3}$  ein Covektor.

Wie im vorigen Beispiel sollten wir nicht Äpfel mit Birnen vergleichen! Die Verschiebung  $\Delta \vec{s}$  und Geschwindigkeit  $\vec{v} = \Delta \vec{s}/\Delta t$  sind Vektoren, die Kraft  $\vec{F}$  wirkt hierauf als Covektor. Die Auswertung ergibt dann die Arbeit  $\Delta W = \vec{F} \cdot \Delta \vec{s}$  bzw. die Leistung  $P = \Delta W / \Delta t = \vec{F} \cdot \vec{v}$ .

Auch hier sind die physikalischen Einheiten hilfreich zum Verständnis: Unsere beiden physikalischen Größen *Geschwindigkeit*  $\vec{v}$  und *Kraft*  $\vec{F}$ haben verschiedene "Dimensionen" (ein sehr unglücklicher Name!), das heißt: verschiedene Maßeinheiten. Wir messen Geschwindigkeit in  $1\,\mathrm{m/s}$  und Kraft in  $1\,\mathrm{N}=1\,\mathrm{kg}\,\mathrm{m/s^2}.$  Demnach liegen  $\vec{v}$  und  $\vec{F}$  nicht im selben Vektorraum: Wir können sie nicht einmal sinnvoll addieren! Die Auswertung  $\vec{F} \cdot \vec{s}$  kann demnach kein Skalarprodukt sein.

Hingegen können wir wunderbar  $\vec{F}$  auf  $\vec{s}$  auswerten, und umgekehrt: Die zugehörigen Vektorräume  $V^*$  und  $V$  sind dual zueinander.

(Natürlich haben wir für Geschwindigkeitsvektoren ein Skalarprodukt. Dies nutzen wir insbesondere in der Formel für die kinetische Energie  $E_{\rm kin}=\frac{1}{2}m\vec{v}^{\,2}$ , wobei  $\vec{v}^{\,2}=\langle\,\vec{v}\mid\vec{v}\,\rangle$  eine skalare Größe ergibt.)

## Beispiel: Prozessgrößen in der Thermodynamik **Beispiel: Prozessgrößen in der Thermodynamik**

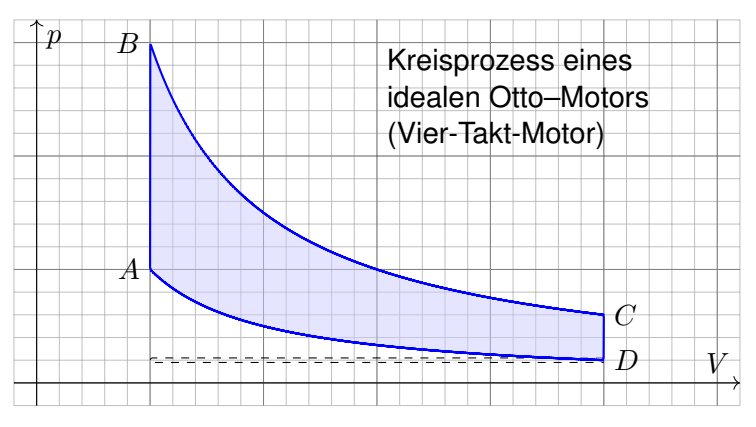

In der Thermodynamik (etwa für ideale Gase) gibt es **Zustandsgrößen** wie den Druck  $p$  und das Volumen  $V$ : Diese beschreiben den Zustand  $\gamma(t) = (p(t), V(t), \dots)$  des Systems in einem Zustandsraum  $\Omega \subseteq \mathbb{R}^n$ . Daneben gibt es **Prozessgrößen** wie die geleistete Arbeit  $dW = p dV$ . Diese hängen ab von der Zustandsänderung, also  $\partial_t \gamma = (\partial_t p, \partial_t V, \dots)$ . Die Auswertung ergibt  $\partial_t W = \mathrm{d} W(\partial_t \gamma) = p\,\partial_t V$  und  $\Delta W = \int_\gamma \mathrm{d} W.$ 

Exkurs

Der hier skizzierte Kreisprozess eines Otto–Motors verläuft wie folgt. Verdichten: Der Kolben komprimiert Kraftstoff-Luft-Gemisch von D bis A. Arbeitstakt: Bei A wird das Gas gezündet, der Druck steigt schlagartig bis  $B$  an, dadurch dehnt sich der Kolben bis  $C$  aus und verrichtet Arbeit. Zwei weitere Takte: Ausstoß des Abgases, Ansaugen des Gemisches.

Der **Wirkungsgrad** des Motors ist die geleistete Arbeit dividiert durch die eingesetzte Verbrennungsenergie, also den Treibstoffverbrauch. Die oben skizzierte Formel liefert den zu maximierenden Wert ∆W. Solche praktischen Fragen der Optimierung von Maschinen und Motoren waren im 19. Jahrhundert der Ausgangspunkt.

Heute ist die **Thermodynamik** eine fundamentale Wissenschaft und hat überaus wichtige technische Anwendungen: Sie dient zum Verständnis von Kraftmaschinen (wie Motoren, Turbinen, etc.) und Arbeitsmaschinen (Pumpen, Verdichter) sowie in der Klimatechnik (Heizungen, Kühlung). Daran erahnen wir bereits, dass sie einerseits fundamental wichtig ist, andererseits mathematisch-konzeptuell erstaunlich anspruchsvoll.

Exkurs

Den Zustand  $\gamma(t)$  des Systems zur Zeit  $t \in [t_0, t_1]$  beschreiben wir dabei durch den Druck  $p(t)$ , das Volumen  $V(t)$  und evtl. weitere Größen. Das entspricht einem Punkt  $x = \gamma(t)$  im Zustandsraum  $\Omega \subseteq \mathbb{R}^n$ .

Eine **#Zustandsfunktion** hängt nur vom Zustand des Systems ab, nicht jedoch von der Historie, also dem durchlaufenen Weg: Zum Beispiel ist die Wärmeenergie eines idealen Gases gleich  $U = f pV = f \nu RT$ . Hier ist  $U = W$ ärmemenge,  $p = D$ ruck,  $V = V$ olumen,  $\nu = Stoff$ menge,  $R =$  universelle Gaskonstante,  $T =$  absolute Temperatur. Der Faktor  $f = 3/2$  entspricht der mikroskopischen Struktur eines einatomigen Gases wie Helium; für zweiatomige wie Wasserstoff gilt  $f \approx 5/2$ .

Eine **#Prozessfunktion** hingegen hängt vom durchlaufenen Weg ab, wie etwa die geleistete Arbeit  $\Delta W = \int_{\gamma}{\rm d}W$  in der obigen Formel. Den Verlauf des Prozesses beschreiben wir als Weg  $\gamma : [t_0, t_1] \to \Omega$ im Zustandsraum. Der momentane Zustand ist  $x = \gamma(t)$  und die Ableitung  $\dot{x} = \partial_t \gamma(t)$  ist die momentane Änderungsgeschwindigkeit. Bei einem Kreisprozess gilt  $\gamma(t_0) = \gamma(t_1)$  und dennoch  $\Delta W \neq 0!$ 

Exkurs

Angeheftet in jedem Punkt  $x=(p,V,\dots)$  des Zustandsraumes  $\Omega\subseteq\mathbb{R}^n$ ist der Tangentialraum  $T_x\Omega \cong \mathbb{R}^n$  der Änderungsgeschwindigkeiten. Hierauf ist  $\mathrm{d} W = p\,\mathrm{d} V$  :  $T_x\Omega \to \mathbb{R}$  eine Linearform, also  $\mathrm{d} W \in T_x^*\Omega$ . Wie hier zu sehen, hängt  $(dW)_x$  vom Punkt  $x \in \Omega$  ab, zudem glatt. Daher sprechen wir genauer von einer **Differentialform**.

Prof. Hermann Karcher (Universität Bonn) erklärte die Situation sehr treffend in seiner Notiz *Differentialformen für die Thermodynamik*:

*Die Vektoranalysis lebt davon, dass wir den Raum* R <sup>3</sup> *nicht bloß als Vektorraum, sondern als euklidischen Raum, mit einem Skalarprodukt, betrachten und nutzen können. In der Thermodynamik gibt es jedoch kein Skalarprodukt, das eine physikalische Bedeutung hätte. Deshalb können Kurvenintegrale nicht Integranden haben, die Skalarprodukt aus einem Vektorfeld mit dem Tangentialvektor der Kurve sind. Wir müssen daher lernen, die Ableitung von Funktionen und deren Anwendung auf Tangentialvektoren von Kurven ohne ein bequemes Skalarprodukt zu beschreiben. Genau hierzu dienen Differentialformen.*

## Skalarfelder und Vektorfelder **Bauer auch der Skalarfelder auch der R117**

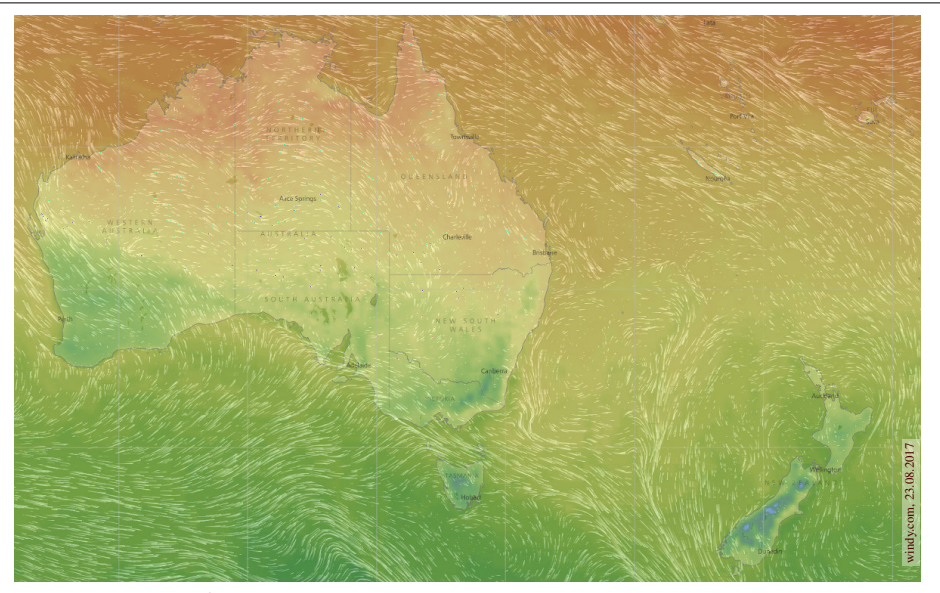

Skalarfeld  $g:\mathbb{R}^2 \supset \Omega \to \mathbb{R} : (x, y) \mapsto g(x, y)$ , z.B. Temperatur, Luftdruck. Vektorfeld  $f:\mathbb{R}^2 \supset \Omega \to \mathbb{R}^2$ :  $(x, y) \mapsto (f_1(x, y), f_2(x, y))$ , z.B. Wind, etc.

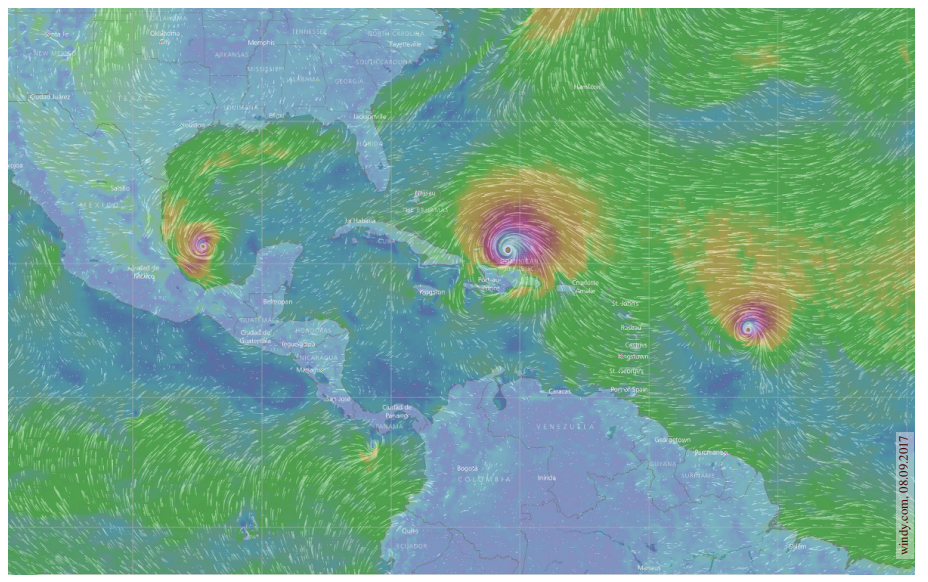

Vektorfelder treten in vielen naturwissenschaftlichen Modellen auf. Hierbei gelten gewisse Gesetze, die wir verstehen und nutzen wollen. Wir betrachten zunächst ein ebenes **Skalarfeld** 

$$
g: \mathbb{R}^2 \supset \Omega \to \mathbb{R} : (x, y) \mapsto g(x, y).
$$

Jedem Punkt  $(x, y) \in \Omega$  wird eine Zahl  $g(x, y) \in \mathbb{R}$  zugeordnet. Wir können die Funktion  $q$  als eine Fläche über  $\Omega$  veranschaulichen: Der Wert  $z = g(x, y)$  ist dann die Höhe über dem Punkt  $(x, y)$ . Wir nehmen an, dass  $g$  stetig partiell differenzierbar ist, kurz  $\mathscr{C}^1.$ Die Ableitung  $\partial_1 g(x,y) = \frac{\partial g}{\partial x}(x,y)$  ist die Steigung in  $x$ –Richtung. Die Ableitung  $\partial_2 g(x,y) = \frac{\partial g}{\partial y}(x,y)$  ist die Steigung in  $y$ –Richtung. Dies definiert zwei neue Funktionen  $\partial_1 g, \partial_2 g : \Omega \to \mathbb{R}$ . Die Ableitung

$$
g' = (\partial_1 g, \partial_2 g) : \Omega \to \mathbb{R}^2 : (x, y) \mapsto (\partial_1 g(x, y), \partial_2 g(x, y))
$$

weist in Richtung des steilsten Anstiegs der Funktion  $q$  im Punkt  $(x, y)$ . Dies entspricht dem linearen Term der **Taylor–Entwicklung** 

$$
g(x+a) = g(x) + \sum_{i=1}^n \partial_i g(x) a_i + \dots
$$

Die Ableitung  $g'$  in  $x$  ist eine Linearform: Ausgewertet auf einem Tangentialvektor  $a \in T_x\Omega$  ergibt sie einen Skalar, den linearen Zuwachs. Wir betrachten nun ein ebenes **Vektorfeld** 

$$
f: \mathbb{R}^2 \supset \Omega \to \mathbb{R}^2 : (x, y) \mapsto f(x, y) = (f_1(x, y), f_2(x, y)).
$$

Jedem Punkt  $(x,y)\in\overline{\Omega}$  wird ein Vektor  $f(x,y)\in\mathbb{R}^2$  zugeordnet, mit Komponenten  $f_1(x, y) \in \mathbb{R}$  und  $f_2(x, y) \in \mathbb{R}$ . Seine **Jacobi–Matrix** ist

$$
f' = \frac{\partial(f_1, f_2)}{\partial(x, y)} = \begin{pmatrix} \partial f_1/\partial x & \partial f_1/\partial y \\ \partial f_2/\partial x & \partial f_2/\partial y \end{pmatrix} = \begin{pmatrix} \partial_1 f_1 & \partial_2 f_1 \\ \partial_1 f_2 & \partial_2 f_2 \end{pmatrix}.
$$

Wir definieren die Quelldichte oder Divergenz div f : Ω → R durch

$$
\operatorname{div} f := \partial_1 f_1 + \partial_2 f_2 = \frac{\partial f_1}{\partial x} + \frac{\partial f_2}{\partial y}.
$$

Wir definieren die **Wirbeldichte** oder **Rotation** rot  $f : \Omega \to \mathbb{R}$  durch

$$
\operatorname{rot} f := \partial_1 f_2 - \partial_2 f_1 = \frac{\partial f_2}{\partial x} - \frac{\partial f_1}{\partial y}.
$$

Ausgewertet in einem Punkt  $(x, y) \in \Omega$  sind dies Linearformen!

#### <span id="page-32-0"></span>Definition R1D: duale Familien

Vorgelegt sei eine Familie  $(v_i)_{i\in I}$  im (rechts)linearen Raum V über R und eine Familie  $(\varphi_i)_{i\in I}$  im (links)linearen Dualraum  $V^*={\rm Hom}_R(V,R).$ Wir nennen diese Familien  $(\varphi_i)_{i\in I}$  und  $(v_i)_{i\in I}$  dual zueinander, falls gilt:

$$
\varphi_i(v_j) = \delta_{i,j} := \begin{cases} 1 & \text{falls } i = j, \\ 0 & \text{falls } i \neq j. \end{cases}
$$

Daraus folgt sofort: (1) Die Familie  $(v_i)_{i\in I}$  ist linear unabhängig in V, und (2) die Familie  $(\varphi_i)_{i\in I}$  ist linear unabhängig im Dualraum  $V^*.$ 

 $\bigcirc$  Duale Familien bezeugen gegenseitig ihre lineare Unabhängigkeit. Beweis: (1a) Aus  $v=\sum_{j\in I}v_j\mu_j$  folgt  $\varphi_i(v)\stackrel{\textrm{\tiny{lin}}}{=}\sum_{j\in I}\varphi_i(v_j)\mu_j\stackrel{\textrm{\tiny{dual}}}{=}\mu_i.$ (1b) Gilt speziell  $v=0$ , so folgt  $0 \stackrel{\text{lin}}{=} \varphi_i(v) \stackrel{\text{(la)}}{=} \mu_i$  für alle  $i \in I.$ (2a) Aus  $\varphi=\sum_{i\in I}\lambda_i\varphi_i$  folgt  $\varphi(v_j)\stackrel{\textrm{\tiny{lin}}}{=}\sum_{i\in I}\lambda_i\varphi_i(v_j)\stackrel{\textrm{\tiny{dual}}}{=}\lambda_j.$ (2b) Gilt speziell  $\varphi=0$ , so folgt  $0\stackrel{\text{lin}}{=}\varphi(v_j)\stackrel{\text{(2a)}}{=}\lambda_j$  für alle  $j\in I.$ 

**Aufgabe:** Sei  $\Omega = \vert -\varepsilon, \varepsilon \vert \subset \mathbb{R}$  ein reelles Intervall vom Radius  $\varepsilon > 0$ . Im R–Vektorraum  $V = \mathscr{C}^{\infty}(\Omega,\mathbb{R})$  betrachten wir die Monomfunktion

$$
f_k: \Omega \to \mathbb{R}: x \mapsto x^k
$$

mit Exponent  $k \in \mathbb{N}$ . Linearkombination ergibt  $f(x) = \sum_{k \in \mathbb{N}} a_k x^k$ . Ist  $(f_k)_{k∈\mathbb{N}}$  linear unabhängig? Finden Sie eine duale Familie!

**#Lösung:** Die Ableitung definiert zu jedem k ∈ N die Linearform

$$
\varphi_k : f \mapsto \frac{1}{k!} \frac{\mathrm{d}^k f}{\mathrm{d} x^k}(0).
$$

Somit ist  $\varphi_k : V \to \mathbb{R}$  ein Element des Dualraums  $V^* = \text{Hom}_{\mathbb{R}}(V, \mathbb{R})$ . Für alle Indizes  $k, \ell \in \mathbb{N}$  gilt nach Konstruktion (und kurzer Rechnung)

$$
\varphi_k(f_{\ell}) = \delta_{k,\ell} := \begin{cases} 1 & \text{falls } k = \ell, \\ 0 & \text{falls } k \neq \ell. \end{cases}
$$

Daraus folgt sofort: Die Familie  $(f_k)_{k\in\mathbb{N}}$  ist linear unabhängig in V, und die duale Familie  $(\varphi_k)_{k\in\mathbb{N}}$  ist linear unabhängig im Dualraum  $V^*.$ 

#### Beispiel R1E: Monome und Ableitungen im  $\mathbb{R}^n$

Im euklidischen Raum  $\mathbb{R}^n$  betrachten wir um 0 einen offenen Ball  $\Omega = B(0,\varepsilon) := \{ \, x \in \mathbb{R}^n \mid \|x\| < \varepsilon \, \}$  mit beliebig kleinem Radius  $\varepsilon > 0$ .

(1) Im R–Vektorraum  $V = \mathscr{C}^{\infty}(\Omega,\mathbb{R})$  betrachten wir die Monomfunktion

$$
f_k: \Omega \to \mathbb{R}: x = (x_1, \ldots, x_n) \mapsto x^k = x_1^{k_1} \cdots x_n^{k_n}
$$

zum Multiindex  $k=(k_1,\ldots,k_n)\in\mathbb{N}^n.$  Linearkombination ergibt die *n*–dimensionale Polynomfunktion  $f(x) = \sum_{k \in \mathbb{N}^n} a_k x^k$  mit  $a \in \mathbb{R}^{(\mathbb{N}^n)}$ .

(2) Dual hierzu betrachten wir die Linearform  $\varphi_k \in V^*$  gegeben durch

$$
\varphi_k\,:\, V\to\mathbb{R}\,:\,f\mapsto \frac{(\partial^k f)(0)}{k!}\quad\text{mit }\partial^k=\partial_1^{k_1}\cdots\partial_n^{k_n}\text{ und }k!=k_1!\cdots k_n!
$$

Für alle Multiindizes  $k, \ell \in \mathbb{N}^n$  gilt nach Konstruktion  $\varphi_k(f_\ell) = \delta_{k,\ell}$ .

(3) Daraus folgt sofort: Die Familie  $(f_k)_{k\in\mathbb{N}^n}$  ist linear unabhängig in V, und die duale Familie  $(\varphi_k)_{k\in\mathbb{N}^n}$  ist linear unabhängig im Dualraum  $V^*.$ 

**#Bemerkung:** Beachten Sie die Wahl der Konstanten: Dual zu  $(f_k: x \mapsto x^k)_{k \in \mathbb{N}^n}$  ist wie oben  $(\varphi_k: f \mapsto (\partial^k f)(0)/k!)_{k \in \mathbb{N}}$ . Dual zu  $(g_k\!:\!x\mapsto x^k/k!)_{k\in\mathbb{N}^n}$  ist entsprechend  $(\psi_k\!:\!f\mapsto (\partial^k f)(0))_{k\in\mathbb{N}}.$ 

Diese einfache Beobachtung ist der Ausgangspunkt eines wichtigen Kapitels der Analysis: die Theorie der Taylor–Polynome und –Reihen.

Zur Funktion  $f \in \mathscr{C}^m(\Omega,\mathbb{R})$  um den Punkt  $0$  gehört das Taylor–Polynom

$$
(T_m^0 f)(x) = \sum_{|k| \le m} c_k x^k \quad \text{mit Koefficienten} \quad c_k = (\partial^k f)(0)/k!.
$$

Dies ist das Polynom vom Grad  $\leq m$  mit denselben Ableitungen wie f im Punkt  $0$ . Entsprechendes gilt verschoben um jeden Punkt  $a \in \mathbb{R}^n$ . Für  $m = 1$  beschreibt dies die Tangentialebene (affin-linear), für  $m = 2$  die Schmiegequadrik (als quadratisches Polynom). Dies nutzt man zur Untersuchung kritischer Stellen, insbesondere Minima und Maxima. Das Restglied  $(\varepsilon_m^0 f)(x) = f(x) - (T_m^0 f)(x)$  gibt Auskunft über den

Fehler im Punkt  $x\in\Omega.$  In günstigen Fällen gilt Konvergenz  $|\varepsilon_{m}^{0}f|\rightarrow 0$  für  $m \to \infty$ , und wir erhalten so die Darstellung von f als Tavlor–Reihe.
## Beispiel R1F: Wirtinger Ableitungen

In der Zahlenebene  $\mathbb{C} = \mathbb{R}^2$  betrachten wir  $x, y \in \mathbb{R}$  als reelle Variablen, hieraus bilden wir die komplexen Variablen  $z = x + iy$  und  $\overline{z} = x - iy$ . Genauer gesagt betrachten wir die Polynomringe  $\mathbb{C}[x, y] \supseteq \mathbb{C}[z, \overline{z}]$ . (0) Wir definieren die Wirtinger-Ableitungen nach z und z durch

$$
\partial_z := \tfrac{1}{2} \big( \partial_x - \mathrm{i} \partial_y \big) \quad \text{and} \quad \partial_{\overline{z}} := \tfrac{1}{2} \big( \partial_x + \mathrm{i} \partial_y \big).
$$

(1) Folgende Regeln rechnet man durch Einsetzen direkt nach:

$$
\partial_z(z) = 1
$$
,  $\partial_z(\overline{z}) = 0$ ,  $\partial_{\overline{z}}(z) = 0$ ,  $\partial_{\overline{z}}(\overline{z}) = 1$ .

(2) Die vertrauten Ableitungen  $\partial_x$ ,  $\partial_y$  sind linear und erfüllen Produkt- und Kettenregel; dasselbe gilt daher auch für  $\partial_z$ ,  $\partial_{\overline{z}}$ . (3) Für alle  $n \in \mathbb{Z}$  gilt  $\partial_z(z^n) = nz^{n-1}$  und  $\partial_{\overline{z}}(z^n) = 0$ sowie entsprechend  $\partial_{\overline{z}}(\overline{z}^n)=n\overline{z}^{n-1}$  und  $\partial_z(\overline{z}^n)=0.$ 

### **#Aufgabe:** Rechnen Sie die hier gemachten Behauptungen nach.

Beispiel: Wirtinger-Ableitungen auf  $\mathbb{C} = \mathbb{R}^2$ 

**#Aufgabe:** In der Ebene R <sup>2</sup> betrachten wir um 0 einen offenen Ball  $\Omega = B(0,\varepsilon) := \{ z \in \mathbb{C} \mid |z| < \varepsilon \}$  mit beliebig kleinem Radius  $\varepsilon > 0$ . Im C–Vektorraum  $V = \mathscr{C}^{\infty}(\Omega, \mathbb{C})$  betrachten wir die Monomfunktion

$$
f_{a,b} : \Omega \to \mathbb{C} : (x,y) \mapsto z^a \overline{z}^b
$$

mit Exponenten  $a, b \in \mathbb{N}$ . Linearkombination ergibt die Polynome  $f(x,y)=\sum_{a,b\in \mathbb{N}}c_{a,b}\,z^a\overline{z}^b$  mit komplexen Koeffizienten  $c\in\mathbb{C}^{(\mathbb{N}^2)}.$ Ist  $(f_{a,b})_{(a,b)\in\mathbb{N}^2}$  linear unabhängig? Finden Sie eine duale Familie! **Lösung:** Zu jedem Paar  $(k, \ell) \in \mathbb{N}^2$  haben wir die Ableitungen

$$
\varphi_{k,\ell} : f \mapsto \frac{1}{k!\ell!} (\partial_z^k \partial_{\overline{z}}^{\ell} f)(0)
$$

Für alle Indizes  $(k, \ell), (a, b) \in \mathbb{N}^2$  gilt nach Konstruktion

$$
\varphi_{k,\ell}(f_{a,b}) = \begin{cases} 1 & \text{falls } (k,\ell) = (a,b), \\ 0 & \text{falls } (k,\ell) \neq (a,b). \end{cases}
$$

Daraus folgt sofort: Die Familie  $(f_{a,b})_{(a,b)\in\mathbb{N}^2}$  ist linear unabhängig in V, und die duale Familie  $(\varphi_{k,\ell})_{(k,\ell)\in\mathbb{N}^2}$  ist linear unabhängig im Dualraum.

Beispiel R1G: Laurent–Polynome und Cauchy–Wegintegral In C betrachten wir  $\Omega := B(0, \varepsilon) \setminus \{0\} = \{ z \in \mathbb{C} \mid 0 < |z| < \varepsilon \}$  mit Radius  $\varepsilon > 0$ . Im C–Vektorraum  $V = \mathscr{C}(\Omega, \mathbb{C})$  liegt die Monomfunktion

$$
f_k: \Omega \to \mathbb{C} : z \mapsto z^k
$$

mit Exponent  $k \in \mathbb{Z}$ . Zum Radius  $0 < r < \varepsilon$  betrachten wir den Weg  $\gamma:[0,2\pi]\rightarrow \Omega$  :  $t\mapsto r\,\mathrm{e}^{\mathrm{i} t}$  und das zugehörige Cauchy–Wegintegral

$$
\varphi : V \to \mathbb{C} : f \mapsto \frac{1}{2\pi i} \oint_{\gamma} f(z) dz := \frac{1}{2\pi i} \int_{t=0}^{2\pi} f(\gamma(t)) \gamma'(t) dt.
$$

Dies ist eine Linearform auf V. Die Auswertung von  $\varphi$  auf  $f_k$  ergibt

$$
\varphi(f_k) = \frac{1}{2\pi \mathrm{i}} \int_{t=0}^{2\pi} r^k \, \mathrm{e}^{\mathrm{i}kt} \, r \mathrm{i} \, \mathrm{e}^{\mathrm{i}t} \, \mathrm{d}t = \frac{r^{k+1}}{2\pi} \int_{t=0}^{2\pi} \mathrm{e}^{\mathrm{i} (k+1)t} \, \mathrm{d}t = \begin{cases} 1 & \text{für } k = -1, \\ 0 & \text{für } k \neq -1. \end{cases}
$$

Linearkombination ergibt das Laurent–Polynom  $f(z)=\sum_{k\in\mathbb{Z}}c_kz^k$  mit  $c \in \mathbb{C}^{(\mathbb{Z})}$ . Die Koeffizienten rekonstruieren wir dank  $c_k = \varphi(f(z)/z^{k+1})$ . Der Weg  $\gamma(t)=r\,\mathrm{e}^{\mathrm{i}t}$  durchläuft den Kreis vom Radius  $r$  um den Punkt  $0.$ Der Geschwindigkeitsvektor  $\gamma'(t)=r\mathrm{i}\, \mathrm{e}^{\mathrm{i} t}$  ist der um  $\pi/2\stackrel{\scriptscriptstyle\triangle}{=}90^\circ$  nach links gedrehte Ortsvektor, also mit i multipliziert. Das Wegintegral  $\oint_\gamma f(z)\,\mathrm{d} z$ durchläuft  $z = \gamma(t)$  für  $t \in [0, 2\pi]$ , daher substituieren wir  $\mathrm{d}z = \gamma'(t) \, \mathrm{d}t$ .

Das erklärt die Definition des Wegintegral entlang  $\gamma$  wie oben gezeigt:

$$
\oint_{\gamma} f(z) dz := \int_{t=0}^{2\pi} f(\gamma(t)) \gamma'(t) dt.
$$

Bemerkenswerterweise ist das Integral unabhängig vom Radius  $r$ : Das Ergebnis der Auswertung ist  $\varphi(f_k) = 1$  für  $k = -1$  und = 0 sonst. Das liegt daran, dass  $f(z) = z^k$  die Stammfunktion  $F(z) = z^{k+1}/(k+1)$ hat, außer für  $k = -1$ . Die Funktion  $z \mapsto 1/z$  ist überaus interessant!

C Dies ist der Ausgangspunkt einer sensationell schönen Theorie: Die komplexe Analysis untersucht komplex-differenzierbare Funktionen  $f: \mathbb{C} \supseteq \Omega \to \mathbb{C}$ . Hier ist das Cauchy–Wegintegral die Grundlage für die Darstellung durch Laurent–Reihen und Cauchys Residuensatz.

Satz R1H: die duale Familie  $\mathcal{B}^{*} = (v_i^{*})_{i \in I}$  einer Basis  $\mathcal{B} = (v_i)_{i \in I}$ Sei V ein linearer Raum über R. (1) Zu jeder Basis  $B = (v_i)_{i \in I}$  von V existiert genau eine duale Familie  $\mathcal{B}^* = (v_i^*)_{i \in I}$  in  $V^* = \text{Hom}_R(V, R)$ . Genauer: Dank dem Prinzip der linearen Fortsetzung [\(K1](#page-0-0)B) existiert zu jedem Index  $i \in I$  genau eine lineare Abbildung  $v_i^* \colon\! V \to R \colon\! v_j \mapsto \delta_{i,j}.$ 

<span id="page-40-0"></span>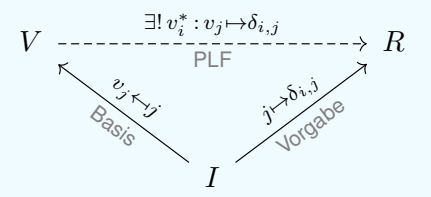

(2) Ist *I* zudem endlich, so ist  $\mathcal{B}^* = (v_i^*)_{i \in I}$  eine Basis von  $V^*$ . Wir nennen dies kurzerhand die duale Basis zur Basis  $B = (v_i)_{i \in I}$ . (3) Ist *I* jedoch unendlich, so ist  $B^* = (v_i^*)_{i \in I}$  keine Basis von  $V^*$ . Die Familie  $(v_i^*)_{i\in I}$  in  $V^*$  ist linear unabhängig, aber nicht erzeugend. **#Beweis:** (1) Existenz und Eindeutigkeit verdanken wir Satz [K1](#page-0-0)B (PLF). Die duale Familie  $(v_i^*)_{i\in I}$  in  $V^*$  ist ebenfalls linear unabhängig [\(R1](#page-32-0)D). Sie erzeugt den Dualraum  $V^*$  genau dann, wenn  $I$  endlich ist:

(2) Sei I endlich. Vorgelegt sei eine Linearform  $\varphi: V \to R$ . Wir vergleichen  $\varphi$  mit der Linearkombination  $\psi = \sum_{i \in I} \varphi(v_i) v_i^*$ . Für  $j\in J$  gilt  $\psi(v_j)\stackrel{\textrm{\tiny{lin}}}{=} \sum_{i\in I}\varphi(v_i)v_i^*(v_j)\stackrel{\textrm{\tiny{dual}}}{=} \varphi(v_j)$ , also  $\psi=\varphi$ . [\(K1](#page-0-0)A)

(3) Die Abbildung  $\varphi\!:\!V\to R\!:\!v\mapsto\sum_{i\in I}v_i^*(v)$  ist wohldefiniert und linear, also  $\varphi \in V^*$ : Sie ordnet jeder Linearkombination  $v = \sum_{j \in I} v_j \mu_j$  mit  $\mu \in R^{(I)}$  die (endliche!) Summe  $\varphi(v) = \sum_{i \in I} \mu_i$  in  $R$  zu.

Angenommen,  $\varphi$  lässt sich als eine (endliche!) Linearkombination  $\varphi = \sum_{i \in I} \lambda_i v_i^*$  mit  $\lambda \in R^{(I)}$  darstellen. Dann folgt  $\lambda_j = \varphi(v_j) = 1$ für jeden Index  $j \in I$ , und somit ist I endlich.  $QED$ 

**Beispiel:** Der Teilraum  $\text{Poly}(\Omega,\mathbb{R}) \leq \mathscr{C}^{\infty}(\Omega,\mathbb{R})$  hat die Basis  $(x^k)_{k \in \mathbb{N}^n}$ . Die duale Familie ist  $(f_k^*: f \mapsto \partial^k f(0)/k!)_{k \in \mathbb{N}^n}$  in  $\mathrm{Poly}(\Omega, \mathbb{R})^*$  [\(R1](#page-34-0)E). Hier liegt  $\varphi\colon \mathrm{Poly}(\Omega,\mathbb{R})\rightrightarrows f(1)$  nicht im Aufspann  $\langle f_k^*\mid k\in\mathbb{N}^n\rangle^!_\mathbb{R}.$ Dasselbe gilt für die Auswertung  $f \mapsto f(a)$  in jedem Punkt  $a \neq 0$ .

**Beispiel / Aufgabe:** Im Vektorraum  $V = \mathbb{R}^{2 \times 1}$  über  $\mathbb R$  vergleichen wir die beiden Basen  $A = (a_1, a_2)$  und  $B = (b_1, b_2)$  mit

$$
a_1 = \begin{bmatrix} 1 \\ 0 \end{bmatrix}, a_2 = \begin{bmatrix} 0 \\ 1 \end{bmatrix} \quad \text{und} \quad b_1 = \begin{bmatrix} 1 \\ 0 \end{bmatrix}, b_2 = \begin{bmatrix} 1 \\ 1 \end{bmatrix}.
$$

Bestimmen Sie die hierzu dualen Basen des Dualraums  $V^* \cong \mathbb{R}^{1 \times 2}.$ **#Lösung:** Nach Definition der dualen Familie finden wir

$$
a_1^*=\begin{bmatrix}1 & 0\end{bmatrix},\; a_2^*=\begin{bmatrix}0 & 1\end{bmatrix}\quad \text{und}\quad b_1^*=\begin{bmatrix}1 & -1\end{bmatrix},\; b_2^*=\begin{bmatrix}0 & 1\end{bmatrix}.
$$

Beachten Sie die Tücke der Notation: Es gilt  $a_1=b_1$ , doch  $a_1^*\neq b_1^*.$ 

**Merke:** Die Konstruktion der Linearform  $v_i^*: V \to R : v_j \mapsto \delta_{i,j}$ hängt nicht nur von  $v_i$  ab, sondern von der gesamten Basis  $(v_i)_{i\in I}$ .

**Bemerkung:** Zu der linear unabhängigen Familie  $(a_1) = (b_1)$  in V existieren mehrere duale Familien in  $V^*$ , etwa  $(a_1^*) \neq (b_1^*)$ . Zur Eindeutigkeit in Satz [R1](#page-40-0)H benötigen wir eine Basis!

**Aufgabe:** Sei  $(a_1, \ldots, a_n)$  eine Basis im Spaltenraum  $V = R^{n \times 1}$ . Wie berechnen Sie die duale Basis im Zeilenraum  $V^* \cong R^{1 \times n}$ ?

 **Lösung:** Wir bilden die Matrix  $A \in R^{n \times n}$  mit Spalten  $a_1, \ldots, a_n$ . Gesucht ist die inverse Matrix  $B \in R^{n \times n}$  mit Zeilen  $b_1, \ldots, b_n$ , sodass  $BA=1_{n\times n}$  gilt, also  $b_i\cdot a_j=\delta_{i,j}$  für alle Indizes  $i,j.$ 

 $\bigcirc$  Über jedem Divisionsring R löst dies der Gauß–Algorithmus!

**Aufgabe:** Gegeben sei eine Basis  $(v_i)_{i\in I}$  von V. Wie berechnen Sie  $v_i^*(v)$  für einen beliebigen Vektor  $v\in V$ ?

**Lösung:** Jeder Vektor  $v \in V$  schreibt sich eindeutig als Linearkombination  $v = \sum_{j \in I} v_j \mu_j$  mit Koeffizienten  $\mu \in R^{(I)}.$ Daraus folgt  $v_i^*(v) \stackrel{\textrm{\tiny{lin}}}{=} \sum_{j\in I} v_i^*(v_j) \mu_j \stackrel{\textrm{\tiny{dual}}}{=} \mu_i.$  Voilà!

Die Linearform  $v_i^*$  filtert den Koeffizienten  $\mu_i$  heraus.

Beispiel R11: der Koordinatenraum  $R^{(I)}$  und sein Dualraum  $R^{I}$ Sei  $R$  ein Ring. Hierüber betrachten wir den rechtslinearen Raum

<span id="page-44-0"></span>
$$
V = R^{(I)}.
$$

Dann ist der Dualraum  $V^* = \operatorname{Hom}_R(V,R)$  ein linkslinearer Raum, und dank PLF [\(K1](#page-0-0)B) haben wir den  $R$ –linearen Isomorphismus

$$
V^* \cong R^I : \varphi \mapsto (\varphi(e_i))_{i \in I}
$$

Zur kanonischen Basis  $(e_i)_{i\in I}$  haben wir die duale Familie  $(e_i^*)_{i\in I}.$ Diese erzeugt  $V^*$  genau dann, wenn die Menge  $I$  endlich ist.

Speziell für  $I = \{1, \ldots, n\}$  finden wir erneut das Eingangsbeispiel von Spaltenvektoren  $V = R^{n \times 1} \cong R^n$  und Zeilenvektoren  $V^* \cong R^{1 \times n} \cong R^n$ .

Für  $I = \mathbb{N}$  ist  $V = R^{(\mathbb{N})} \cong R[X]$  der Raum aller Folgen mit endlichem Träger über  $R$  (aka Polynome). Hingegen ist  $V^* \cong R^{\mathbb{N}} \cong R[\hspace{-0.04cm}[ X]\hspace{-0.04cm}]$ der Raum aller Folgen über  $R$  (aka formale Potenzreihen).

Zur Erinnerung:  $R^I$  ist der Raum aller Abbildungen  $v: I \to R: i \mapsto v_i,$ wobei Addition und Skalarmultiplikation punktweise erklärt sind. Darin ist  $R^{(I)}=\{\,v\in R^I\mid\sharp\operatorname{supp}(v)<\infty\,\}$  der Unterraum aller Abbildungen  $v: I \to R$  mit endlichem Träger  $supp(v) = \{ i \in I \mid v_i \neq 0 \}$ , siehe [I1](#page-0-0)Q.

Ist  $R$  ein Körper oder ein Divisionsring, so hat jeder  $R$ –Vektorraum  $V$ eine Basis  $(v_i)_{i\in I}$ , ist also isomorph zu unserem Koordinatenraum  $R^{(I)}.$ Dieser einfache Koordinatenraum ist somit das zentrale Beispiel und über einem Divisionsring sogar repräsentativ für alle linearen Räume.

Jeder  $R-$ Vektorraum  $V$  sieht also aus wie ein Koordinatenraum  $R^{\left(I\right)},$ und der Dualraum  $V^{\ast}$  ist demnach isomorph zu  $R^{I}.$  Das ist konkret. Mit diesen vertrauten Räumen haben wir durchgehend gearbeitet und schon viele gute Erfahrungen gemacht, so auch hier.

## Nicht-kanonische Isomorphie zwischen  $V$  und  $V^*$

Wie oben gesehen ist  $V$  ein rechtslinearer Raum über  $R$  und  $V^{\ast}$  ein linkslinearer Raum über  $R$ , oder umgekehrt. Im Allgemeinen kann es daher keinen Isomorphismus geben, selbst wenn beide Räume dieselbe Dimension haben. Mit etwas mehr Struktur gelingt dies jedoch:

Korollar R1J: nicht-kanonische Isomorphie zwischen  $V$  und  $V^*$ Sei V ein rechtslinearer Raum über R mit Basis  $B=(v_1,\ldots,v_n)$ . Dann ist  $V^*$  ein linkslinearer Raum mit dualer Basis  $\mathcal{B}^* = (v_1^*, \ldots, v_n^*)$ . (1) Ist R kommutativ, so definiert die Basis  $\mathcal B$  den Isomorphismus

$$
(\Psi_{\mathcal{B}}, \Psi_{\mathcal{B}}^*)\,:\, V \cong V^* \,:\, \sum_{i \in I} v_i \mu_i \rightleftarrows \sum_{i \in I} \mu_i v_i^*.
$$

(2) Allgemein sei  $\overline{\cdot}: R \to R : \lambda \mapsto \overline{\lambda}$  ein Anti-Automorphismus,  $\overline{\lambda \mu} = \overline{\mu} \overline{\lambda}$ für alle  $\lambda, \mu \in R$ . Daraus erhalten wir den antilinearen Isomorphismus

$$
(\Psi_{\mathcal{B}}, \Psi_{\mathcal{B}}^*) : V \cong V^* : \sum_{i \in I} v_i \mu_i \rightleftarrows \sum_{i \in I} \overline{\mu_i} v_i^*.
$$

Typische Beispiele sind die Konjugation auf  $\mathbb C$  oder auf  $\mathbb H$ , ebenso auf dem Matrixring  $R = K^{n \times n}$  die Transposition (und ggf. Konjugation).

Nicht-kanonische Isomorphie zwischen  $V$  und  $V^*$ 

Der Isomorphismus  $(\Psi_{\mathcal{B}}, \Psi_{\mathcal{B}}^*)$  :  $V \cong V^*$  ist nicht natürlich, insbesondere müssen wir links und rechts zurechtbiegen.

Der Isomorphismus  $(\Psi_{\mathcal{B}}, \Psi_{\mathcal{B}}^*)$ :  $V \cong V^*$  ist nicht kanonisch, sondern hängt von der willkürlich gewählten Basis B ab.

**A** Ohne Vorgabe einer Basis können wir herzlich wenig sagen.

#### Beispiel R1<sub>K</sub>

Wir betrachten die abelsche Gruppe  $V = \mathbb{Z}/n$  mit  $n \in \mathbb{N}_{\geq 2}$ 

(1) Als linearer Raum über dem Ring  $\mathbb Z$  gilt  $V^* = \text{Hom}_{\mathbb Z}(\mathbb Z/n, \mathbb Z) = 0$ .

(2) Über dem Ring  $\mathbb{Z}/n$  hingegen gilt  $V^* = \text{Hom}_{\mathbb{Z}/n}(\mathbb{Z}/n, \mathbb{Z}/n) \cong \mathbb{Z}/n$ .

**#Aufgabe:** Rechnen Sie dies sorgsam nach.

**Skizze:** (1) Jeder Gruppenhomomorphismus  $\varphi : \mathbb{Z}/n \to \mathbb{Z}$  ist trivial, denn für  $a = \varphi(1) \in \mathbb{Z}$  mit Ordnung n bleibt nur  $a = 0$ .

(2) Es gilt  $\text{Hom}_{\mathbb{Z}/n}(\mathbb{Z}/n, \mathbb{Z}/n) \cong \mathbb{Z}/n : \varphi \mapsto \varphi(1)$ . Ausführlicher gesagt: Jede Gruppenhomomorphismus  $\varphi : \mathbb{Z}/n \to \mathbb{Z}/n$  ist von der Form  $\varphi: x \mapsto ax$  mit  $a = \varphi(1)$ . Diese Zuordnung ist ein Ringisomorphismus.

Satz R1L: der natürliche Homomorphismus von  $V$  zum Bidual  $V^{\ast\ast}$ Sei V ein rechtslinearer Raum über dem Ring  $R$ . Der Dualraum  $V^* = \operatorname{Hom}_R(V,R)$  ist ein linkslinearer Raum. Der Bidualraum  $V^{**} = (V^*)^* = \text{Hom}_R(V^*,R)$  ist wieder rechtslinear.

(0) Wir haben die natürliche Abbildung

<span id="page-48-0"></span> $\iota: V \to V^{**}: v \mapsto \iota(v)$  mit  $\iota(v)(\varphi) = \varphi(v)$ .

(1) Diese Abbildung  $\iota$  ist rechtslinear,  $\iota \in \text{Hom}_{R}(V, V^{**})$ .

(2) Hat  $V$  eine Basis  $(v_i)_{i \in I}$ , so ist  $\iota$  injektiv,  $\iota: V \hookrightarrow V^{**}$ .

(3) Hat  $V$  eine endliche Basis  $(v_i)_{i\in I}$ , so ist  $\iota$  bijektiv,  $\iota: V \xrightarrow{\sim} V^{**}$ .

**Beispiel:** Für  $V = R^{n \times 1}$  über R gilt  $V^* \cong R^{1 \times n}$  und dann  $V^{**} \cong R^{n \times 1}$ . In dieser Darstellung ist der natürliche Isomorphismus  $\iota$  die Identität.

**#Aufgabe:** Weisen Sie die Aussagen des Satzes sorgsam nach! Alle Daten liegen explizit vor. Es genügt gewissenhaftes Nachrechnen. **Lösung:** (0) Als erstes müssen wir die Definition von *ι* verstehen!

$$
\iota: V \to V^{**}: v \mapsto \iota(v) \quad \text{mit} \quad \iota(v)(\varphi) = \varphi(v)
$$

Die Abbildung  $\iota(v): V^* \to R: \varphi \mapsto \varphi(v)$  ist linkslinear [\(R1](#page-9-0)A). Somit erhalten wir tatsächlich  $\iota(v) \in \text{Hom}_R(V^*,R) = (V^*)^* = V^{**}.$ (1) Die so definierte Abbildung  $\iota: V \to V^{**}: v \mapsto \iota(v)$  ist rechtslinear:

$$
\begin{array}{rcl} \iota(u\lambda+v\mu)(\varphi)&\stackrel{\mathrm{Def}}{=}&\varphi(u\lambda+v\mu)\\&\stackrel{\mathrm{Lin}}{=}&\varphi(u)\lambda+\varphi(v)\mu\\&\stackrel{\mathrm{Def}}{=}&\iota(u)(\varphi)\lambda+\iota(v)(\varphi)\mu\end{array}
$$

(2) Sei  $(v_i)_{i\in I}$  eine Basis von  $V$  und  $(v_i^*)_{i\in I}$  die duale Familie in  $V^*$  [\(R1](#page-40-0)H). Dann ist die Familie  $(v_i^{**}:=\iota(v_i))_{i\in I}$  in  $V^{**}$  dual zu  $(v_i^*)_{i\in I}$ , also linear unabhängig [\(R1](#page-32-0)<code>D).</code> Somit ist  $\iota: V \to V^{**} \colon \sum_i v_i \mu_i \mapsto \sum_i v_i^{**} \mu_i$  injektiv.

(3) lst  $(v_i)_{i\in I}$  eine endliche Basis von  $V$ , so auch  $(v_i^*)_{i\in I}$  in  $V^*$  [\(R1](#page-40-0)H) und  $(v_i^{**})_{i \in I}$  in  $V^{**}$  [\(R1](#page-40-0)H). Dank Eindeutigkeit gilt  $\iota(v_i) = v_i^{**}$  (R1H). Somit ist  $\iota: V \to V^{**} \colon \sum_i v_i \mu_i \mapsto \sum_i v_i^{**} \mu_i$  bijektiv.

In diesem Kapitel arbeiten wir durchweg über einem beliebigen Ring  $R$ . Um Trivialitäten zu vermeiden, fordern wir lediglich  $1 \neq 0$ , also  $R \neq \{0\}$ . Das ist schwindelerregend allgemein, doch zum Ausgleich betrachten wir meist nur freie Räume, also mit einer Basis, das vereinfacht enorm.

Über einem Körper oder Divisionsring ist jeder Vektorraum frei [\(J2](#page-0-0)B), unsere Sätze gelten in diesen Fällen also ohne jede Einschränkung. Wie gesehen genügt für viele Sätze bereits die Annahme einer Basis, und die Beweise sind wörtlich dieselben; daher bleibt  $R$  allgemein.

Es gibt im Folgenden ein paar Aussagen, für die wir tatsächlich mehr benötigen; in diesen Fällen setze ich dann einen Divisionsring voraus. Solange es weder Aussage noch Beweis verkompliziert, verzichte ich auf diese Einschränkung und formuliere so allgemein wie möglich.

Erläuterung

Wir stellen uns einen Vektor  $v \in V$  als physikalische Größe vor, zum Beispiel eine Verschiebung oder eine Geschwindigkeit im  $\mathbb{R}^3$ . Doch wie können / sollen wir uns einen Covektor  $u \in V^*$  vorstellen?

Jeder Covektor  $u \in V^*$  ist ein **Messgerät** für Vektoren  $v \in V!$ Die Messung ist die Auswertung von  $u$  auf  $v$ : Der Covektor  $u$  nimmt als Eingabe den Vektor  $v$  und gibt als Ausgabe den Skalar  $u(v)$ .

Hierzu haben wir bereits vielfältige Beispiele skizziert:

- $\bullet$  Zeilenvektor  $u$  mal Spaltenvektor  $v$
- Auswertung / Abtastung einer Funktion  $f$
- **Preisliste ausgewertet auf einer Bestandsliste**
- Auswertung einer Kraft auf einer Geschwindigkeit
- Anwendung einer Ableitung auf einen Tangentialvektor
- **Integral eines Covektorfeldes entlang eines Weges.**

Wie können / sollen wir uns den Bidualraum  $V^{\ast\ast}$  anschaulich vorstellen? Seine Elemente  $\psi \in V^{**}$  sind Messgeräte für Covektoren  $u \in V^*$ , so weit, so klar. Doch was bedeuten solche "Cocovektoren" konkret?

Das einfachste ist natürlich, Messgeräte zu messen und zu vergleichen, indem wir sie auf ein und dieselbe Datenlage  $v \in V$  anwenden. Das ist genau die oben erklärte Abbildung  $\iota: V \to V^{**}.$ 

Die gute Nachricht des obigen Satzes [R1](#page-48-0)L lautet:

- (0) Zu jedem Vektor  $v \in V$  erhalten wir so den Cocovektor  $\iota(v)$ .
- (1) Die Zuordnung  $\iota: V \to V^{**}$  ist eine lineare Abbildung.
- (2) Hat V eine Basis  $(v_i)_{i \in I}$ , so ist  $\iota$  injektiv, kurz  $\iota: V \hookrightarrow V^{**}$ .
- (3) Hat  $V$  eine endliche Basis  $(v_i)_{i\in I}$ , so ist  $\iota$  bijektiv,  $\iota: V \xrightarrow{\sim} V^{**}.$

In endlicher Dimension verliert das Bidual V ∗∗ also seinen Schrecken: Wir können uns *jeden* Cocovektor als einen Vektor v ∈ V vorstellen. Die Anwendung von  $v \in V$  auf  $u \in V^*$  ist die Auswertung  $u(v)$ .

Definition R2A: der Annulator einer Teilmenge / eines Teilraums Sei  $V$  ein linearer Raum über  $R$  und  $V^{*} = \operatorname{Hom}_{R}(V, R)$  der Dualraum. Der **Annulator** einer Teilmenge  $X \subseteq V$  ist definiert durch

$$
X^{\circ} := \{ \varphi \in V^* \mid \forall v \in X : \varphi(v) = 0 \} \leq V^*.
$$

Nach Konstruktion ist dies ein linearer Unterraum des Dualraums  $V^*$ . Die Bedingung " $\varphi(v) = 0$  für alle  $v \in X^*$  schreiben wir kurz  $\varphi(X) = 0$ .

Bemerkung R2A: von X zum Teilraum  $\langle X \rangle_R$ Aus  $X \subseteq Y \subseteq U := \langle X \rangle_R$  folgt  $X^{\circ} = Y^{\circ} = U^{\circ} \leq V^*$ .

**#Aufgabe:** Rechnen Sie diese Bemerkung sorgsam nach.

Lösung: Die Inklusionen  $X^{\circ} \supseteq Y^{\circ} \supseteq U^{\circ}$  sind klar, ebenso  $X^{\circ} \subseteq U^{\circ}$ : Für  $\varphi \in X^{\circ}$  gilt  $X \subseteq \text{ker}(\varphi)$ , und daraus folgt  $U = \langle X \rangle_R \subseteq \text{ker}(\varphi)$ , denn der Kern ist ein Unterraum [\(I1](#page-0-0)R). Das bedeutet  $\varphi \in U^\circ.$ 

**#Bemerkung:** Beachten Sie die Ähnlichkeit, aber auch den Unterschied zum Orthogonalraum  $X^{\perp}$  bezüglich einer Bilinearform  $\langle - | - \rangle$  auf V:

$$
X^{\perp} := \{ u \in V \mid \forall v \in X : \langle u \mid v \rangle = 0 \} \le V
$$

Der Annulator  $X^{\circ}$  der Teilmenge  $X \subseteq X$  liegt im Dualraum  $V^*$ , der Orthogonalraum  $X^{\perp}$  hingegen ist immer ein Unterraum von V. Im nächsten Abschnitt werden wir die beiden Sichtweisen versöhnen.

Gemäß  $X^{\perp} = \langle ~ X ~ \rangle^{\perp}_R$  können wir auch hier zum erzeugten Teilraum  $U = \langle ~X ~ \rangle_R \leq V$  übergehen. Bei einem Skalarprodukt gilt  $V = U \oplus U^{\perp},$ und wir nennen dann  $U^\perp$  das orthogonale Komplement zu  $U$  in  $V.$ 

 $\bigcirc$  Dualität ist, wie bereits eingangs motiviert, eine natürliche Verallgemeinerung von Bilinearformen und Skalarprodukten. Auch das nächste Beispiel illustriert dies sehr eindrücklich.

<span id="page-58-0"></span>**Aufgabe:** Gegeben sind die folgenden Vektoren in  $V = \mathbb{R}^{3 \times 1}$  über  $\mathbb{R}$ :

$$
v_1 = \begin{bmatrix} 2 \\ 1 \\ 1 \end{bmatrix}, v_2 = \begin{bmatrix} 1 \\ 1 \\ 3 \end{bmatrix}, v_3 = \begin{bmatrix} 1 \\ 0 \\ -2 \end{bmatrix}, v_4 = \begin{bmatrix} 0 \\ 1 \\ 5 \end{bmatrix}
$$

Bestimmen Sie zu  $X = \{v_1, v_2, v_3, v_4\}$  den Annulator  $X^{\circ}$  in  $V^* \cong \mathbb{R}^{1 \times 3}$ .

Lösung: Wir schreiben die Spalten  $v_1, v_2, v_3, v_4$  in die Matrix  $A \in \mathbb{R}^{3 \times 4}$ . Wir suchen  $u\in\mathbb{R}^{1\times3}$  mit  $uA=0.$  Mit Spaltenoperationen bringen wir A in reduzierte Spaltenstufenform  $C = AT$  mit  $T \in GL_4 \mathbb{R}$ :

$$
A = \begin{bmatrix} 2 & 1 & 1 & 0 \\ 1 & 1 & 0 & 1 \\ 1 & 3 & -2 & 5 \end{bmatrix} \xrightarrow[\text{RSSF}]{\text{Gaud}} \begin{bmatrix} 1 & 0 & 0 & 0 \\ 0 & 1 & 0 & 0 \\ -2 & 5 & 0 & 0 \end{bmatrix} = C
$$

Demnach gilt  $uA = 0$  genau dann, wenn  $uC = 0$ . Daraus lesen wir ab:

$$
X^{\circ} = \langle u_1 \rangle_{\mathbb{R}}^! \quad \text{mit} \quad u_1 = \begin{bmatrix} -2 & 5 & -1 \end{bmatrix}
$$

Hier addieren sich dim $\langle X \rangle = 2$  und dim  $X^\circ = 1$  zu dim  $V = 3$ . Anschaulich ist  $\langle X \rangle$  eine Ebene, und  $u_1$  steht hierzu senkrecht.

Erläuterung

 $\bigwedge$  Statt dem Rechtskern berechnen wir hier den Linkskern von A.

Meist schreiben wir lineare Gleichungssysteme in der vertrauten Konvention  $Ax = b$  mit  $x \in R^{n \times 1}$  und  $b \in R^{m \times 1}$  als Spaltenvektoren und der Koeffizientenmatrix  $A \in R^{m \times n}$ . Mit Zeilenoperationen [B2](#page-0-0) $\texttt{C}$ bringen wir A in reduzierte *Zeilenstufenform*  $B = SA$  mit  $S \in GL_m R$ . Statt  $Ax = b$  lösen wir die äquivalente, leichtere Gleichung  $SAx = Sb$ .

Im vorliegenden Falle bietet sich jedoch die Schreibweise  $uA = 0$  an, mit  $u \in R^{1 \times m}$  und  $0 \in R^{1 \times n}$  als Zeilenvektoren. Mit Spaltenoperationen bringen wir A in reduzierte *Spaltenstufenform*  $C = AT$  mit  $T \in GL_n R$ . Statt  $uA = 0$  lösen wir die äquivalente, leichtere Gleichung  $uAT = 0$ . Das Gauß–Verfahren ist in beiden Situationen vollkommen analog.

Uber jedem kommutativen Ring  $R$  können Sie die beiden Probleme und Lösungsverfahren ineinander transponieren: Aus  $Ax = b$  wird  $x^{\intercal} A^{\intercal} = b$ und umgekehrt. Ist  $R$  nicht-kommutativ, so gilt dies nicht, daher scheint mir hier die nötige Links-Rechts-Disziplin natürlich und hilfreich.

Satz\$ R2B: Dimension und Struktur des Annulators Sei V ein  $R$ –linearer Raum und  $U \leq V$  ein Unterraum. (1) Ist  $R$  ein Divisionsring, so gilt die Dimensionsformel

$$
\dim_R(U) + \dim_R(U^{\circ}) = \dim_R(V).
$$

(2) Allgemein über jedem Ring  $R$  gilt die folgende Implikation:

$$
V = U \oplus \langle v_1, \dots, v_k \rangle_R^! \implies U^{\circ} = \langle v_1^*, \dots, v_k^* \rangle_R^! \le V^*
$$

(3) Aus dem Quotienten  $q: V \rightarrow V/U$  erhalten wir den Isomorphismus

$$
q^* : (V/U)^* \cong U^\circ : \psi \mapsto \psi \circ q.
$$

Letzteres folgt aus der linearen Faktorisierung über die Surjektion  $q: V \rightarrow V/U$  (Satz [I2](#page-0-0)E)

<span id="page-60-0"></span> $V \longrightarrow R$ 

ψ

ϕ

 $V/U$ 

q

Die Dimensionsformel (1) ist haben wir im vorigen Beispiel beobachtet. Die Gleichheit dort war tatsächlich kein Zufall, sondern gilt allgemein. Um allgemein von Dimension sprechen zu können, benötigen wir einen Divisionsring, wir denken insbesondere an Körper wie  $\mathbb{Q}, \mathbb{R}, \mathbb{C}, \mathbb{F}_q, \ldots$ 

Die Aussage (2) gilt allgemeiner über jedem Ring  $R$ , allerdings müssen wir eine Basis voraussetzen, hier in der Form  $V = U \oplus \left<\,v_1,\ldots,v_k\,\right>_R$ . Wenn zudem  $U$  eine Basis hat, kurz  $U = \langle v_i \mid i \in J \rangle^!_R$  mit  $j = \sharp J,$ dann folgt die Dimensionsformel (1), denn wir haben  $\dim V = j + k$ .

Für die Aussage (2) spielt jedoch die Struktur von  $U$  gar keine Rolle, wir benötigen lediglich ein Komplement mit einer endlichen Basis. Die griffige Formel lautet dann: Die Dimension des Annulators  $U^{\circ}$ ist die Codimension des Unterraums  $U$  in  $V$ .

Die Aussage (3) ist die allgemeinste Formulierung dieser drei Aussagen, denn sie impliziert unmittelbar die Gleichung (2) und damit auch (1). Der Preis für diese Allgemeinheit ist die etwas höhere Abstraktion, doch diese Investition zahlt sich aus in Klarheit, Effizienz und Eleganz.

## **#Beweis:** Übung!

Satz R2C: Rechenregeln für den Annulator

Sei  $V$  ein  $R$ –linearer Raum und  $V^* = \operatorname{Hom}_R(V,R)$  sein Dualraum.

(1a) Der Übergang zum Annulator kehrt alle Inklusionen um:

<span id="page-64-0"></span>
$$
A \subseteq B \subseteq V \quad \Longrightarrow \quad B^{\circ} \le A^{\circ} \le V^*
$$

(1b) Für den kleinsten bzw. größten Unterraum gilt dabei

$$
\{0\}^\circ = V^* \quad \text{und} \quad V^\circ = \{0\}.
$$

(2a) Für Summe und Schnitt von  $A, B \leq V$  gilt:

$$
(A + B)^{\circ} = A^{\circ} \cap B^{\circ} \quad \text{und} \quad (A \cap B)^{\circ} \supseteq A^{\circ} + B^{\circ}
$$

(2b) Allgemein gilt für jede Familie  $(A_i)_{i\in I}$  von Unterräumen  $A_i \leq V$ :

$$
(\sum_{i\in I}A_i)^\circ=\bigcap_{i\in I}A_i^\circ\quad\text{und}\quad (\bigcap_{i\in I}A_i)^\circ\supseteq \sum_{i\in I}A_i^\circ
$$

Gleichheit gilt hier, falls  $R$  ein Divisionsring ist und die Menge  $I$  endlich.

**Beweis:** (1a) Sei  $A \subseteq B \subseteq V$ . Für  $\varphi \in B^{\circ}$  gilt  $\varphi(B) = 0$ , also  $\varphi(A) = 0$ , und somit  $\varphi \in A^{\circ}.$  Das zeigt  $B^{\circ} \leq A^{\circ}.$  (1b) Diese Spezialfälle sind klar. (2b) Wir zeigen  $(\sum_{i\in I} A_i)^\circ = \bigcap_{i\in I} A_i^\circ$ . "⊆": Aus  $\varphi\in (\sum_{i\in I}A_i)^\circ$  folgt insbesondere  $\varphi\in A_i^\circ$  für alle  $i\in I.$ "⊇": Aus  $\varphi\in \bigcap_{i\in I}A_i^\circ$  folgt  $\varphi\in A_i^\circ$  für alle  $i\in I,$  also  $\varphi(A_i)=0,$  somit  $\varphi(\sum_{i\in I}A_i)=0$  dank Additivität von  $\varphi,$  und das heißt  $\varphi\in (\sum_{i\in I}A_i)^\circ.$ (2b) Wir zeigen  $(\bigcap_{i\in I} A_i)^\circ \supseteq \sum_{i\in I} A_i^\circ$ . "⊇": Sei  $\varphi \in \sum_{i \in I} A_i^\circ$ , eine endliche Summe  $\varphi = \sum_{i \in I} \varphi_i$  mit  $\varphi_i \in A_i^\circ.$ Auf  $B = \bigcap_{i \in I} A_i$  gilt  $\varphi_i(B) = 0$ , also auch  $\varphi(B) = 0$ , somit  $\varphi \in B^\circ$ . "⊆": Sei *I* endlich. Wir betrachten  $f:V\to \prod_{i\in I}V/A_i=\bigoplus_{i\in I}V/A_i.$ Der Kern ist  $\bigcap_{i\in I}A_i.$  Wir nutzen nun  $(\ker f)^\circ = \operatorname{im}(f^*),$  siehe [R3](#page-115-0)K. QED **Beispiel:** Sei  $V = R^{(I)}$  und  $A_i = \{ v \in V \mid v_i = 0 \}$ , also  $V = A_i \oplus \langle e_i \rangle_R^!$ . Dann gilt  $B := \bigcap_{i \in I} A_i = \{ v \in V \mid \forall i \in I : v_i = 0 \} = \{ 0 \},$  also  $B^\circ = V^*$ . Hingegen gilt  $A_i^\circ = \langle e_i^* \rangle_R^!$  [\(R2](#page-60-0)B), also  $C := \sum_{i \in I} A_i^\circ = \langle e_i \mid i \in I \rangle_R^!$ . Gleichheit  $B^\circ = C$  gilt hier nur, falls die Menge I endlich ist! [\(R1](#page-44-0)1)

# Satz R2C: Rechenregeln für den Annulator (3a) Für direkte Summen gilt:

$$
V = A \oplus B \implies V^* = B^\circ \oplus A^\circ
$$

(3b) Für allgemeine direkte Summen gilt:

$$
V = \bigoplus_{i \in I} V_i \quad \Longrightarrow \quad V^* = \prod_{i \in I} V_i^*
$$

mit  $V_i^* \cong (\sum_{j \neq i} V_j)^\circ.$  Ist  $I$  zudem endlich, so folgt:

$$
V=\bigoplus\nolimits_{i\in I}V_i\ \ \stackrel{I\ \text{endlich}}\ \ \stackrel{\text{Inellich}}\longrightarrow\ V^*=\bigoplus\nolimits_{i\in I}V_i^*
$$

(4) Für jeden Unterraum  $A \leq V$  gilt

$$
(A^{\circ})^{\circ} \supseteq \iota(A).
$$

Gleichheit gilt im Falle  $V = A \oplus B$  und  $A = \langle v_1, \ldots, v_k \rangle_R^!$ .

**Beweis:** (3b) Sei  $V = \bigoplus_{i \in I} V_i$ . Jede Linearform  $\varphi \colon V \to R$  entspricht einer Familie  $(\varphi_i)_{i\in I}$  von Linearformen  $\varphi: V_i \to R$ , und umgekehrt.

Für die Projektion  $p_i\colon V\twoheadrightarrow V_i$  gilt  $\ker p_i=\sum_{j\neq i}V_j.$ Dank [R2](#page-60-0)B folgern wir  $V_i^* \cong (\sum_{j \neq i} V_j)^\circ.$ 

Ist die Indexmenge  $I$  endlich, so gilt  $\prod_{i\in I}V_{i}^*=\bigoplus_{i\in I}V_{i}^*.$ 

Diesen besonders sympathischen Fall haben wir in (3a) hervorgehoben.

(4) Die Inklusion  $(A^{\circ})^{\circ} \supseteq \iota(A)$  gilt immer und ist offensichtlich: Für alle  $v \in A$  und  $\varphi \in A^{\circ}$  gilt nach Definition  $\iota(v)(\varphi) = \varphi(v) = 0$ .

Angenommen, es gilt zusätzlich  $V = A \oplus B$  und  $A = \langle\, v_1, \ldots, v_k\,\rangle_R^!$ . Dank (3) und [R2](#page-60-0)B gilt dann  $V^*=B^\circ\oplus A^\circ$  mit  $B^\circ=\langle\ v_1^*,\ldots,v_k^*\ \rangle_R^!$ . Ebenso folgt  $(V^*)^* = (A^\circ)^\circ \oplus (B^\circ)^\circ$  mit  $(A^\circ)^\circ = \langle v_1^{**}, \ldots, v_k^{**} \rangle_R^!$ . Somit ist  $\iota: A \hookrightarrow (A^{\circ})^{\circ}: v_i \mapsto v_i^{**}$  ein Isomorphismus. QED

**Beispiel:** Zur Illustration betrachten wir  $A = V = \langle v_i | i \in K \rangle_R^!$ . Hier gilt offensichtlich  $A^{\circ} = \{0\} \leq V^*$  und demnach  $(A^{\circ})^{\circ} = V^{**}.$ Gleichheit  $\iota(A) = (A^{\circ})^{\circ}$  gilt nur, falls die Menge K endlich ist! [\(R1](#page-44-0)1)

- Wir sehen, spüren und verstehen in diesen Sätzen deutlich, dass unendlich-dimensionale Räume oft nur schwache Aussagen zulassen. Dennoch scheint mir das allgemeine Vorgehen und der so geschärfte Kontrast von endlicher vs unendlicher Dimension überaus lehrreich:
	- 1 Wir lernen die Besonderheiten wahrzunehmen und wertzuschätzen, hier die Existenz endlicher Basen und ihrer guten Eigenschaften. Wir verstehen das Besondere besser im allgemeinen Kontext.
	- 2 Der unendlich-dimensionale Fall wird in der Funktionalanalysis mit analytisch-topologischen Methoden "repariert", soweit möglich. Auch diese Fortführung können wir hier bereits motivieren.
- Vielleicht sind Sie dennoch unsicher, ob sich der erhöhte Aufwand lohnt, oder fragen sich, ob das alles nicht auch irgendwie einfacher geht.
- In diesem Falle können Sie sich gerne selbst überzeugen, dass über einem Körper und in endlicher Dimension die Formulierungen nicht einfacher und die Beweise nicht kürzer werden. Es fallen lediglich ein paar lehrreiche Gegenbeispiele weg, was eher schade ist.
- Ich denke, das allgemeine Vorgehen lohnt langfristig und bereits jetzt: Der schöne Spezialfall wird klarer verständlich im allgemeinen Kontext.

**Aufgabe:** Wir betrachten erneut folgende Vektoren in  $V = \mathbb{R}^{3 \times 1}$  über  $\mathbb{R}$ :

$$
v_1 = \begin{bmatrix} 1 \\ 0 \\ -2 \end{bmatrix}, \ v_2 = \begin{bmatrix} 0 \\ 1 \\ 5 \end{bmatrix}
$$

Diese erzeugen die Unterräume  $A = \langle v_1 \rangle^!_\mathbb{R}$  und  $B = \langle v_2 \rangle^!_\mathbb{R}.$  Berechnen und vergleichen Sie  $(A + B)^\circ$  und  $A^\circ \cap B^\circ$  sowie  $(A \cap B)^\circ$  und  $A^\circ + B^\circ$ .

**Lösung:** Wir haben  $A + B = \langle v_1, v_2 \rangle_{\mathbb{R}}^!$  und finden  $(A + B)^\circ = \langle u_1 \rangle_{\mathbb{R}}^!$ mit  $u_1 = (-2, 5, -1) \in \mathbb{R}^{1 \times 3} \cong V^*$  dan $\hat{k}$  Gauß–Algorithmus [\(R203\)](#page-58-0). Anschaulich ist  $A + B$  eine Ebene, und  $u_1$  steht hierzu senkrecht.

Dagegen gilt  $A^\circ = \langle u_1, e_2^* \rangle^!_{\mathbb{R}}$ ,  $B^\circ = \langle u_1, e_1^* \rangle^!_{\mathbb{R}}$  und  $A^\circ \cap B^\circ = \langle u_1 \rangle^!_{\mathbb{R}}$ . Geometrisch ist dies der Schnitt von zwei Ebenen in einer Geraden. Rechnerisch lohnt sich hier bereits die Gleichung  $A^{\circ} \cap B^{\circ} = (A + B)^{\circ}$ .

Weiter finden wir den Schnitt  $A \cap B = \{0\}$ , also  $(A \cap B)^\circ = V^*$ , sowie  $A^{\circ} + B^{\circ} = \langle e_1^*, e_2^*, u_1 \rangle = V^*$ . Das bestätigt  $(A \cap B)^{\circ} = A^{\circ} + B^{\circ}$ .

 $\bigcirc$  Die Rechenregeln [R2](#page-64-0)c für den Annulator entsprechen intuitiv anschaulichen Gesetzmäßigkeiten für lineare Gleichungssysteme. Die abstrakte Formulierung fasst konkrete Anwendungen zusammen.

Die Schnittmenge  $U_1\cap\cdots\cap U_k$  von Unterräumen  $U_1,\ldots,U_k\leq\mathbb{R}^n$ ist zunächst nicht leicht zu berechnen. Das ändert sich, wenn jeder als Kern  $U_i = \ker M_i$  einer Matrix  $M_i \in \mathbb{R}^{m_i \times n}$  gegeben ist. Dann ist

$$
U_1 \cap \cdots \cap U_k = \ker M \quad \text{mit} \quad M = \begin{bmatrix} M_1 \\ \vdots \\ M_k \end{bmatrix} \in \mathbb{R}^{m \times n}.
$$

Hier betrachten wir  $V = \mathbb{R}^{1 \times n}$  als Raum der Zeilenvektoren. Die Zeilen der Matrix  $M_i$  spannen hierin den Unterraum  $V_i \leq V$  auf. Der Dualraum  $V^* \cong \mathbb{R}^{n \times 1}$  ist dann der Raum der Spaltenvektoren. Darin liegt der Unterraum  $U_i = \ker M_i = \{ u \in \mathbb{R}^{n \times 1} \mid M_i u = 0 \} = V_i^{\circ}$ .

Wir nutzen dankend  $U_1\cap\cdots\cap U_k=(V_1+\cdots+V_k)^\circ$ : Wir wollen die linke Seite berechnen, die rechte beherrschen wir dank Gauß.
Ist  $V$  ein rechtslinearer Raum über  $R$ , so ist der Dualraum  $U = V^*$ linkslinear [\(R1](#page-10-0)B), und wir haben die gegenseitige **Auswertung** 

 $B: U \times V \rightarrow R: (u, v) \mapsto u(v).$ 

Dies ist eine Bilinearform, linkslinear in  $U$  und rechtslinear in  $V$ :

$$
B(u, v + v') = B(u, v) + B(u, v'), \qquad B(u, v \cdot \mu) = B(u, v) \cdot \mu,
$$
  

$$
B(u + u', v) = B(u, v) + B(u', v), \qquad B(\lambda \cdot u, v) = \lambda \cdot B(u, v)
$$

für alle Vektoren  $u, u' \in U$  und  $v, v' \in V$  und Skalare  $\lambda, \mu \in R$ .

Definition R2D: Bilinearform / Paarung Sei  $U$  ein linkslinearer und  $V$  ein rechtslinearer Raum über  $R$  sowie

$$
B: U \times V \to R: (u, v) \mapsto B(u, v).
$$

Dies ist eine **Bilinearform**, falls für alle  $u \in U$  und  $v \in V$  gilt:

 $B_1(u): V \to R: v \mapsto B(u, v)$  ist rechtslinear,  $B_2(v) : U \to R : u \mapsto B(u, v)$  ist linkslinear.

Definition R2D: Bilinearform / Paarung Die Bilinearform B definiert lineare Abbildungen in die Dualräume:

$$
B_1: U \to V^* : u \mapsto B_1(u) = B(u, -)
$$
linkslinear,  

$$
B_2: V \to U^* : v \mapsto B_2(v) = B(-, v)
$$
rechtslinear.

Der Linkskern oder das Linksradikal ist der Unterraum

$$
\ker B_1 = {}^{\perp}V = \{ u \in U \mid \forall v \in V : B(u, v) = 0 \} \le U.
$$

Der **Rechtskern** oder das **Rechtsradikal** ist der Unterraum

$$
\ker B_2 = U^{\perp} = \{ v \in V \mid \forall u \in U : B(u, v) = 0 \} \le V.
$$

Wir nennen B **nicht-ausgeartet**, wenn  $B_1$  und  $B_2$  injektiv sind:

• ker  $B_1 = \{0\}$ : Zu jedem  $u \in U \setminus \{0\}$  existiert  $v \in V$  mit  $B(u, v) \neq 0$ .

• ker  $B_2 = \{0\}$ : Zu jedem  $v \in V \setminus \{0\}$  existiert  $u \in U$  mit  $B(u, v) \neq 0$ .

Wir nennen B **perfekt**, wenn  $B_1$  und  $B_2$  Isomorphismen sind.

Beispiel R2E: Zeilenraum  $R^{1\times n}$  und Spaltenraum  $R^{n\times 1}$ 

Über dem Ring R betrachten wir  $V = R^{n \times 1}$  als rechtslinearen Raum. Hierzu ist der Dualraum  $V^{*} = \operatorname{Hom}_R(V,R) \cong R^{1 \times n}$  dann linkslinear. Genauer haben wir die perfekte Paarung durch Matrixmultiplikation:

$$
B: R^{1 \times n} \times R^{n \times 1} \to R: (u, v) \mapsto B(u, v) = u \cdot v = \sum_{i=1}^{n} u_{1,i} \cdot v_{i,1}
$$

Dies definiert die beiden Isomorphismen [R1](#page-12-0)C zu den Dualräumen:

$$
B_1: R^{1 \times n} \xrightarrow{\sim} (R^{n \times 1})^* : u \mapsto B_1(u) = B(u, -)
$$
  

$$
B_2: R^{n \times 1} \xrightarrow{\sim} (R^{1 \times n})^* : v \mapsto B_2(v) = B(-, v)
$$

 $\bigcirc$  Dies präzisiert den Isomorphismus, den wir seit [R1](#page-12-0) $\circ$  gerne nutzen. Zudem wird dies nun wunderbar elegant und symmetrisch formuliert.

Zum Raum  $V=R^{n\times 1}$  der Spaltenvektoren ist  $V^*=\operatorname{Hom}_R(V,R)$  nicht *gleich* dem Raum R1×<sup>n</sup> der Zeilenvektoren, doch immerhin kanonisch isomorph: Die obige Paarung stiftet den ersehnten Isomorphismus.

Beispiel R2F: der Koordinatenraum  $R^{(I)}$  und sein Dualraum  $R^{I}$ Über dem Ring R betrachten wir  $V = R^{(I)}$  als rechtslinearen Raum. Hierzu ist der Dualraum  $V^{*} = \operatorname{Hom}_R(V,R) \cong R^I$  dann linkslinear. Hierzu haben wir die kanonische Paarung durch **Auswertung**:

 $B: R^I \times R^{(I)} \to R: (u, v) \mapsto B(u, v) = \sum_{i \in I} u_i v_i$ 

(1) Diese Bilinearform ist nicht-ausgeartet:  $B_1$  ist bijektiv und  $B_2$  injektiv. (2) Genau dann ist B perfekt, also auch  $B_2$  bijektiv, wenn I endlich ist.

**#Aufgabe:** Rechnen Sie dies sorgsam nach!

**Lösung:** Wir nutzen die Definition und unsere vorigen Überlegungen:

(1a) Sei  $u \in U \setminus \{0\}$ . Es gilt  $u_i \neq 0$  für ein  $i \in I$ , also  $B(u, e_i) = u_i \neq 0$ . (1b) Sei  $v \in V \setminus \{0\}$ . Es gilt  $v_i \neq 0$  für ein  $i \in I$ , also  $B(e_i, v) = v_i \neq 0$ . (2a) Die Abbildung  $B_1$  :  $R^I \rightarrow (R^{(I)})^*$  ist immer ein Isomorphismus, (2b) doch  $B_2$  :  $R^{(I)} \to (R^I)^*$  nur genau dann, wenn  $I$  endlich ist [\(R1](#page-44-0)I).

 $\bigcirc$  Perfekte Paarungen existieren nur in endlicher Dimension:

## Satz R2G: perfekte Bilinearform

Sei R ein Divisionsring und hierüber  $B:U\times V\rightarrow R$  eine Bilinearform.

(1) Ist  $B$  nicht-ausgeartet, so sind folgende Aussagen äquivalent:

(a) B ist perfekt. (b)  $\dim_R(U) < \infty$ . (c)  $\dim_R(V) < \infty$ .

**Beweis:** "(c)  $\Rightarrow$  (b,a)": Sei  $\dim_R(V) < \infty$ . Nach Voraussetzung sind die Homomorphismen  $B_1:U\to V^*$  und  $B_2:V\to U^*$  injektiv. Daraus folgt:

<span id="page-76-0"></span>
$$
\dim U \stackrel{\scriptscriptstyle{\mathrm{J21}}}{\leq} \dim V^* \stackrel{\scriptscriptstyle{\mathrm{RIH}}}{\underset{\scriptscriptstyle{\mathrm{(c)}}}{\equiv}} \dim V \stackrel{\scriptscriptstyle{\mathrm{J21}}}{\leq} \dim U^* \stackrel{\scriptscriptstyle{\mathrm{RIH}}}{\underset{\scriptscriptstyle{\mathrm{(b)}}}{\equiv}} \dim U
$$

Demnach sind alle vier Dimensionen gleich. Somit sind  $B_1$  und  $B_2$  bijektiv [\(J2](#page-0-0)I).

Ebenso beweist man  $($ b $)$   $\Rightarrow$   $($ c $,$ a $)$ ".

Die Implikation "(a)  $\Rightarrow$  (b,c)" folgt aus der folgenden Verschärfung, die ich zwecks Klarheit und Betonung separat formuliere.

Satz R2G: perfekte Bilinearform (2) Sind  $B_1: U \to V^*$  und  $B_2: V \to U^*$  surjektiv, so gilt: (a)  $\dim_B(V) < \infty$ , (b)  $\dim_B(U) < \infty$ , (c) B ist perfekt.

**Beweis:** (a) Sei  $(v_i)_{i \in I}$  eine Basis von  $V$  [\(J2](#page-0-0)B). Wir nutzen  $B_1: U \rightarrow V^*$ : Zu jedem  $i \in I$  existiert  $u_i \in U$  mit  $B(u_i, -) = v_i^*$ , also  $B(u_i, v_j) = \delta_{i,j}$ . Ebenso  $B_2: V \twoheadrightarrow U^*$ : Die Familie  $(u_i^*)_{i \in I}$  mit  $u_i^* = B(-, v_i)$  erzeugt  $U^*$ . Es existiert  $\varphi \in U^*$  mit  $\varphi(u_i) = 1$  für alle  $i \in I$  [\(K1](#page-0-0)D). Hierzu existiert  $\lambda\in R^{(I)}$  mit  $\varphi=\sum_{i\in I}\lambda_iu_i^*$ . Hierbei gilt  $1=\varphi(u_j)=\sum_{i\in I}\lambda_iu_i^*(u_j)=\lambda_j$ für alle  $j \in I$ . Also ist die Menge I endlich, das heißt  $\dim_R(V) < \infty$ .

(b) Ebenso zeigt man  $\dim_R(U) < \infty$ .

(c) Daraus schließen wir die Gleichheit aller vier Dimensionen:

$$
\dim U \stackrel{\frac{1}{21}}{\geq} \dim V^* \stackrel{\frac{R1H}{4}}{\stackrel{def}{\equiv}} \dim V \stackrel{\frac{1}{21}}{\geq} \dim U^* \stackrel{\frac{R1H}{4}}{\stackrel{def}{\equiv}} \dim U
$$

Somit sind  $B_1$  und  $B_2$  bijektiv [\(J2](#page-0-0)I).

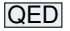

Erläuterung

Das ist ein recht elegantes und bemerkenswertes Ergebnis: Perfekte Paarungen existieren nur in endlicher Dimension!

Der Beweis ist nicht minder elegant und bemerkenswert. Bitte gehen Sie alle Argumente noch einmal sorgsam durch, anschließend versuchen Sie es zur Kontrolle selbst ohne Vorlage. Sie werden sehen, es ist eine wunderbare Übung zur Wiederholung.

Hier spielen alle Grundbegriffe erneut wunderbar zusammen: lineare Räume und lineare Abbildungen, lineare Unabhängigkeit, Erzeugendensysteme, Basen, Basisauswahl und -Ergänzung, etc. Es ist daher schön, dies im Rückblick aufzugreifen und zu vertiefen.

Wenn Ihnen das auch nach dem zweiten Lesen noch verwirrend scheint, dann sollten Sie genau diese Grundbegriffe dringend wiederholen!

Definition R2H: Anti-Involution (1) Sei (R, +, ·) ein Ring. Ein **#involutiver Anti-Automorphismus**

 $\overline{\phantom{a}}$ :  $R \rightarrow R$  :  $\lambda \mapsto \overline{\lambda}$ 

erfüllt  $\overline{\lambda + \mu} = \overline{\lambda} + \overline{\mu}$  und  $\overline{\lambda \cdot \mu} = \overline{\mu} \cdot \overline{\lambda}$  sowie  $\overline{\overline{\mu}} = \mu$  für alle  $\lambda, \mu \in R$ . Wir nennen dies auch kurz eine **Anti-Involution**, das ist bequemer. (2) Sei  $(U, +, \cdot)$  ein rechtslinearer Raum über R, mit Skalarmultiplikation

 $\bullet: U \times R \to U: (u, \lambda) \mapsto u \bullet \lambda.$ 

Dann ist  $(U, +, \bar{\cdot})$  ein linkslinearer Raum über R mit Skalarmultiplikation

 $\overline{\bullet}$ :  $R \times U \to U$  :  $(\lambda, u) \mapsto \lambda \overline{\bullet} u := u \bullet \overline{\lambda}$ .

Wir schreiben diese Räume  $(U, +, \cdot)$  und  $(U, +, \overline{\cdot})$  kurz U und  $\overline{U}$ .

(3) Ebenso definieren wir zu jedem linkslinearen Raum  $U$ den zugehörigen rechtslinearen Raum  $\overline{U}$ . Nach Konstruktion gilt  $\overline{U} = U$ . **Beweis:** (1) Auch wenn dies nicht explizit gefordert wird, folgt  $\overline{1} = 1$ :

$$
1\;\;\stackrel{\scriptscriptstyle\rm Inv}\,=\;\;\overline{1}\;\;\stackrel{\scriptscriptstyle\rm Ntr}\,=\;\;\overline{1\cdot\overline{1}}\;\;\stackrel{\scriptscriptstyle\rm Anti}\,=\;\overline{1}\cdot\overline{1}\;\;\stackrel{\scriptscriptstyle\rm Inv}\,=\;\;1\cdot\overline{1}\;\;\stackrel{\scriptscriptstyle\rm Ntr}\,=\;\;\overline{1}
$$

(2) Wir rechnen die Behauptung nach für  $u \in U$  und  $\lambda, \mu \in R$ :

$$
1\overline{\cdot}u \stackrel{\text{Def}}{=} u\cdot\overline{1} \stackrel{\text{(i)}}{=} u\cdot 1 \stackrel{\text{def}}{=} u
$$
  

$$
(\lambda \cdot \mu)\overline{\cdot}u \stackrel{\text{Def}}{=} u\cdot(\overline{\lambda \cdot \mu}) \stackrel{\text{Anti}}{=} u\cdot(\overline{\mu} \cdot \overline{\lambda}) \stackrel{\text{rLin}}{=} (u\cdot \overline{\mu})\cdot \overline{\lambda} \stackrel{\text{Def}}{=} \lambda\overline{\cdot}(\mu\overline{\cdot}u)
$$

**Beispiele:** Für jeden kommutativen Ring R können wir  $\overline{\lambda} = \lambda$  nutzen und so die Skalare von rechts nach links umwälzen und umgekehrt.

Eine interessante Anti-Involution ist die Konjugation auf  $\mathbb C$  oder auf  $\mathbb H$ . (Da C kommutativ ist, ist dies auf C zugleich ein Automorphismus.)

Ist  $(K, +, \cdot)$  ein Ring mit Anti-Involution  $\lambda \mapsto \overline{\lambda}$ , so auch der Matrixring  $R = K^{n \times n}$  über R mit der Transposition-Konjugation  $A \mapsto A^{\dagger} = \overline{A}^{\text{T}}$ .

 $\bigcirc$  Anti-Involutionen sind uns bereits vertraut und sehr oft nützlich. Es ist gut und hilfreich, hierfür einen griffigen Namen zu haben.

## **Bemerkung:** Genau dann ist  $B:U\times V\rightarrow R$  **sesquilinear**,

 $B(u, v + v') = B(u, v) + B(u, v'), \qquad B(u, v \cdot \mu) = B(u, v) \cdot \mu,$  $B(u + u', v) = B(u, v) + B(u', v),$   $B(u \cdot \lambda, v) = \overline{\lambda} \cdot B(u, v),$ 

wenn die Abbildung  $B: \overline{U} \times V \to R$  **bilinear** ist,

$$
B(u, v + v') = B(u, v) + B(u, v'), \qquad B(u, v \cdot \mu) = B(u, v) \cdot \mu,
$$
  

$$
B(u + u', v) = B(u, v) + B(u', v), \qquad B(\lambda \cdot u, v) = \lambda \cdot B(u, v).
$$

Gilt speziell  $U = V$  und  $B(u, v) = B(v, u)$  für alle  $u, v \in V$ , so nennen wir B **#hermitesch** oder **#konjugiert-symmetrisch**.

$$
V \times V \xrightarrow{B:(u,v)\mapsto B(u,v)} R
$$
  
\n
$$
V \times V \xrightarrow{B:(v,u)\mapsto B(v,u)} R
$$
  
\n
$$
V \times V \xrightarrow{B:(v,u)\mapsto B(v,u)} R
$$

Erläuterung

Die Konjugation auf dem Körper C der komplexen Zahlen mussten wir in das Skalarprodukt einführen, um positive Definitheit zu erreichen.

- Das wirkt anfangs etwas lästig und scheint eine notdürftige Reparatur. Hier nun sehen wir, wie sich alles elegant und natürlich zusammenfügt.
- Wie versprochen zahlt sich unsere Links-Rechts-Disziplin sofort aus, und das sogar für kommutative Ringe wie hier für den Körper C! Die gute Notation denkt für uns mit, sie verhindert Rechenfehler, sie macht den Weg frei und nimmt uns einen Teil der Arbeit ab.

**Aufgabe:** lst  $B:U\times V\to R$  eine Bilinearform, so auch  $B^\dagger:\overline{V}\times\overline{U}\to R$ mit  $B^{\dagger}(v,u)=\overline{B(u,v)}.$  Genau dann ist  $B$  hermitesch, wenn  $B^{\dagger}=B$  gilt.

**Lösung:** Additivität ist klar. Für  $u \in U$  und  $v \in V$  sowie  $\lambda, \mu \in R$  gilt:

$$
\begin{array}{rcl}B^{\dagger}(\lambda\,\overline{\cdot}\,v,u\,\overline{\cdot}\,\mu)&\stackrel{\mathrm{Def}}{=}&B^{\dagger}(v\,\overline{\cdot}\,\overline{\lambda},\overline{\mu}\,\overline{\cdot}\,u)&\stackrel{\mathrm{Def}}{=}&\overline{B(\overline{\mu}\,\overline{\cdot}\,u,v\,\overline{\cdot}\,\overline{\lambda})}\\&\stackrel{\mathrm{Bil}}{=}&\overline{\mu}\cdot B(u,v)\,\overline{\cdot}\,\overline{\lambda}&\stackrel{\mathrm{Anti}}{=}&\overline{\overline{\lambda}}\cdot\overline{B(u,v)}\,\overline{\cdot}\,\overline{\overline{\mu}}&\stackrel{\mathrm{Inv}}{=}&\lambda\cdot B^{\dagger}(v,u)\,\overline{\cdot}\,\mu\end{array}
$$

## Das Standardskalarprodukt ist eine perfekte Paarung.

Beispiel R2I: das Standardskalarprodukt als perfekte Paarung (1) Über  $\mathbb{K} = \mathbb{R}, \mathbb{C}$  betrachten wir  $V = \mathbb{K}^n$  als rechtslinearen Raum. Hierauf haben wir das Standardskalarprodukt

 $\langle - | - \rangle : V \times V \to \mathbb{K} : (u, v) \mapsto \langle u | v \rangle = \sum_{i=1}^{n} \overline{u_i} \cdot v_i.$ 

Somit ist die Abbildung  $B: \overline{V} \times V \to \mathbb{K} : (u, v) \mapsto \langle u | v \rangle$  bilinear:

$$
B(\lambda \cdot u, v) \stackrel{\text{Def}}{=} B(u \cdot \overline{\lambda}, v) \stackrel{\text{Def}}{=} \sum_{i=1}^{n} \overline{(u_i \cdot \overline{\lambda})} \cdot v_i \stackrel{\text{Anti}}{=} \sum_{i=1}^{n} (\lambda \cdot \overline{u_i}) \cdot v_i
$$
  

$$
\stackrel{\text{Ass}}{=} \sum_{i=1}^{n} \lambda \cdot (\overline{u_i} \cdot v_i) \stackrel{\text{Dist}}{=} \lambda \cdot \sum_{i=1}^{n} \overline{u_i} \cdot v_i \stackrel{\text{Def}}{=} \lambda \cdot B(u, v)
$$

Dies definiert Homomorphismen zu den Dualräumen:

<span id="page-84-0"></span>
$$
B_1 : \overline{V} \xrightarrow{\sim} V^* : u \mapsto B_1(u) = \langle u | - \rangle
$$
  

$$
B_2 : V \xrightarrow{\sim} \overline{V}^* : v \mapsto B_2(v) = \langle - | v \rangle
$$

Diese sind injektiv dank positiver Definitheit des Skalarprodukts, daher bijektiv dank Satz [R2](#page-76-0)G. Somit ist  $B$  eine perfekte Paarung.

Erläuterung

Wie üblich betrachten wir  $V = \mathbb{K}^{n \times 1}$  als Raum der Spaltenvektoren und dual hierzu  $V^*\cong \mathbb{K}^{1\times n}$  als Raum der Zeilenvektoren [\(R1](#page-12-0)c).

Zudem haben wir das obige Skalarprodukt  $B: V \times V \to \mathbb{K}$ . Die zugehörigen Isomorphismus haben dann die konkrete Form

> $B_1$  :  $\overline{\mathbb{K}^{n\times 1}} \xrightarrow{\sim} \mathbb{K}^{1\times n}$  :  $u \mapsto \overline{u}^{\mathsf{T}},$  $B_2: \mathbb{K}^{n \times 1} \xrightarrow{\sim} \overline{\mathbb{K}^{1 \times n}} : v \mapsto \overline{v}^{\mathsf{T}}.$

Nach Konstruktion gilt  $\lambda$   $\bar\bullet u=u\bm\cdot\overline\lambda\mapsto\lambda\bm\cdot\overline u^\intercal$  und  $\lambda\bm\cdot v\mapsto\overline v^\intercal\bm\cdot\overline\lambda=\lambda\bm\cdot\overline v^\intercal.$ 

Die beiden Isomorphismen  $\overline{B_1}:\overline{V}\xrightarrow{\sim} V^*$  und  $\overline{B_2}:V\xrightarrow{\sim} \overline{V}^*$ entsprechen hier der vertrauten Transposition-Konjugation.

**#Bemerkung:** In Diracs Bra-Ket-Notation wird aus dem Ket-Vektor  $|v\rangle \in V$  der Bra-Covektor  $\langle v|=|v\rangle^\dagger \in V^*$ . Umgekehrt wird aus dem Bra-Covektor  $\langle u|\in V^*$  der Ket-Vektor  $|u\rangle=\langle u|^{\dagger}\in V.$  Dies sind jeweils Anti-Isomorphismen, denn skalare Faktoren werden dabei konjugiert.

Beispiel R2I: Skalarprodukt als nicht-ausgeartete Paarung (2) Sei V ein rechtslinearer Raum über  $\mathbb{K} = \mathbb{R}, \mathbb{C}$  mit Skalarprodukt

$$
\langle - | - \rangle : V \times V \to \mathbb{K} : (u, v) \mapsto \langle u | v \rangle.
$$

Wir betrachten dies als bilineare Abbildung

$$
B: \overline{V} \times V \to \mathbb{K} : (u, v) \mapsto \langle u \mid v \rangle.
$$

Dies definiert lineare Abbildungen in die Dualräume:

$$
B_1 : \overline{V} \to V^* : u \mapsto B_1(u) = \langle u | - \rangle
$$
  

$$
B_2 : V \to \overline{V}^* : v \mapsto B_2(v) = \langle - | v \rangle
$$

Beide sind injektiv, also ist die Bilinearform  $B$  nicht-ausgeartet:

$$
\forall v \in V \smallsetminus \{0\} \,:\, \langle v \mid v \rangle > 0
$$

Genau dann ist B perfekt, wenn V endlich-dimensional ist [\(R2](#page-76-0)G).

In Teil (2) dieses Beispiels betrachten wir ein beliebiges Skalarprodukt, gemäß Definition [P1](#page-0-0)L, auf einem Vektorraum V über  $K = \mathbb{R}, \mathbb{C}$ Dank positiver Definitheit ist dies eine nicht-ausgeartete Bilinearform, doch perfekt ist sie nur in endlicher Dimension, genau wie in Teil (1).

Wie angekündigt verallgemeinert die duale Paarung  $B\!:\!V^*\times V\rightarrow R$ über R das Skalarprodukt  $\langle - | - \rangle : V \times V \rightarrow \mathbb{K}$  über  $\mathbb{K} = \mathbb{R}, \mathbb{C}$ .

Mit diesem abschließenden Beispiel sehen Sie, wie sich die vertrauten Begriffe zu Skalarprodukten in diesen allgemeineren Kontext einbetten.

**Bemerkung:** In [R1](#page-46-0)J haben wir zu jeder Basis B von V den antilinearen Isomorphismus  $(\Psi_{\mathcal{B}},\Psi_{\mathcal{B}}^*)$ :  $V\cong V^*$  konstruiert. Dieser ist jedoch nicht kanonisch, denn er hängt ab von der willkürlich gewählten Basis B.

Im Gegensatz hierzu ist der Isomorphismus  $B_1: \overline{V} \xrightarrow{\sim} V^*$  kanonisch, sobald der Raum  $V$  mit einem Skalarprodukt  $B$  ausgestattet ist.

**Übung:** Es gilt  $B_1 = \Psi_{\mathcal{B}}$  für jede Orthonormalbasis B von V. Die Konstruktion aus [R1](#page-46-0)J war also nicht vergebens.

Sei  $R$  ein Ring, hierüber  $V$  ein rechtslinearer Raum. Der Dualraum  $V^{\ast}$ ist dann linkslinear [\(R1](#page-10-0)<sub>B</sub>), und wir haben die **duale Paarung** 

$$
B_V: V^* \times V \to R: (\varphi, v) \mapsto \langle \varphi | v \rangle = \varphi(v).
$$

Dieselbe Situation finden wir für jeden weiteren  $R$ –linearen Raum  $U$ :

$$
B_U\,:\,U^*\times U\rightarrow R\,:\,(\psi,u)\mapsto\langle\,\psi\mid u\,\rangle=\psi(u)
$$

Zu jeder linearen Abbildung  $f:U\to V$  suchen wir eine duale Abbildung  $f^*: V^* \to U^*$ , sodass die folgende, vertraute Adjunktionsformel gilt:

$$
\langle \varphi | f(u) \rangle = \langle f^*(\varphi) | u \rangle
$$

für alle  $\varphi \in V^*$  und  $u \in U.$  Dies gelingt auf genau eine Weise:

$$
f^*(\varphi):=\varphi\circ f
$$

Die Linearform  $\varphi$  auf V wird so zurückgezogen zu  $\varphi \circ f$  auf U. Die hier gefundene Formel erheben wir nun zur Definition.

Der duale Homomorphismus  $f^* : V^* \to U^*$  zu  $f: U \to V$ 

Wir können lineare Räume dualisieren und ebenso lineare Abbildungen:

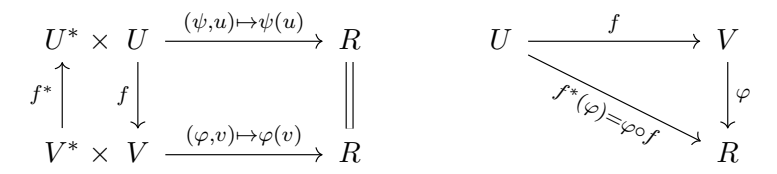

Definition R3A: die duale Abbildung

(0) Jede lineare Abbildung  $f:U\to V$  induziert ihre **duale Abbildung** 

$$
f^*: V^* \to U^* : \varphi \mapsto \varphi \circ f.
$$

(1) Ist  $f$  rechtslinear, so ist  $f^*$  linkslinear, und umgekehrt. Wir erhalten

<sup>\*</sup>: Hom<sub>R</sub>
$$
(U, V) \rightarrow
$$
 Hom<sub>R</sub> $(V^*, U^*)$ :  $f \mapsto f^*$ .

(2) Die Dualisierung <sup>∗</sup> ist ein Homomorphismus der additiven Gruppen. (3) Ist der Ring R kommutativ, so ist die Dualisierung  $*$  sogar R–linear.

Der duale Homomorphismus  $f^* : V^* \to U^*$  zu  $f: U \to V$ 

**Beweis:** (0) Sind  $f:U\to V$  und  $\varphi:V\to R$  rechtslinear, so auch  $\varphi\circ f$ . (1) Die Abbildung  $f^*: V^* \to U^*$ :  $\varphi \mapsto \varphi \circ f$  ist linkslinear. Für alle  $\varphi, \psi \in V^*$  und  $\lambda, \mu \in R$  gilt nämlich:

$$
f^*(\lambda \varphi + \mu \psi) \stackrel{\text{Def}}{=} (\lambda \varphi + \mu \psi) \circ f
$$
  

$$
\stackrel{\text{Def}}{=} \lambda(\varphi \circ f) + \mu(\psi \circ f) \stackrel{\text{Def}}{=} \lambda f^*(\varphi) + \mu f^*(\psi)
$$

(2) Die Zuordnung \*:  $\operatorname{Hom}_R(U,V) \to \operatorname{Hom}_R(V^*,U^*)$ :  $f \mapsto f^*$  ist additiv:

$$
(f+g)^*(\varphi) \stackrel{\text{Def}}{=} \varphi \circ (f+g) \stackrel{\text{Def}}{=} (\varphi \circ f) + (\varphi \circ g) \stackrel{\text{Def}}{=} f^*(\varphi) + g^*(\varphi)
$$

Das bedeutet  $(f+g)^* = f^* + g^*$  für alle  $f, g \in \text{Hom}_R(U, V)$ .

(3) Ist der Ring R zudem kommutativ, so gilt für alle  $u \in U$  zudem:

$$
(f\lambda)^*(\varphi)(u) \stackrel{\text{Def}}{=} (\varphi \circ (f\lambda))(u) \stackrel{\text{Def}}{=} \varphi((f\lambda)(u)) \stackrel{\text{Def}}{=} \varphi(f(u)\lambda) \\ \stackrel{\text{Def}}{=} \varphi(f(u)\lambda) \stackrel{\text{Def}}{=} (\varphi \circ f)(u)\lambda \stackrel{\text{Def}}{=} (\lambda f^*(\varphi))(u)
$$

Das bedeutet  $(f\lambda)^* = \lambda f^*$ : Die Dualisierung  $f \mapsto f^*$  ist R-linear. QED

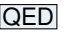

Die Dualisierung kehrt alle Pfeile um:

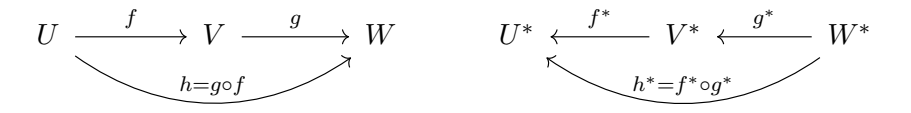

Satz\$ R3B: Funktorialität

<span id="page-92-0"></span>(1) Dual zur Identität  $\mathrm{id}_V : V \to V$  ist  $\mathrm{id}_V^* = \mathrm{id}_{V^*} : V^* \to V^*.$ 

(2) Dual zur Komposition  $h = g \circ f$  ist  $h^* = f^* \circ g^*$ .

 $\heartsuit$  Das sind zwei einfache, aber überaus nützliche Rechenregeln. Vornehm zusammengefasst sagen wir hierzu abkürzend: Die Dualisierung ist ein **kontravarianter Funktor**.

Das bedeutet: Jedem linearen Raum  $V$  wird sein dualer Raum  $V^*$ zugeordnet, und jeder linearen Abbildung  $f:U\to V$  ihre duale Abbildung  $f^*: V^* \to U^*$ . Diese Zuordnung respektiert Identitäten gemäß  $\mathrm{id}_V^*=\mathrm{id}_{V^*}$  und Kompositionen gemäß  $(g\circ f)^*=f^*\circ g^*.$ 

**#Aufgabe:** Rechnen Sie diese Regeln sorgsam nach!

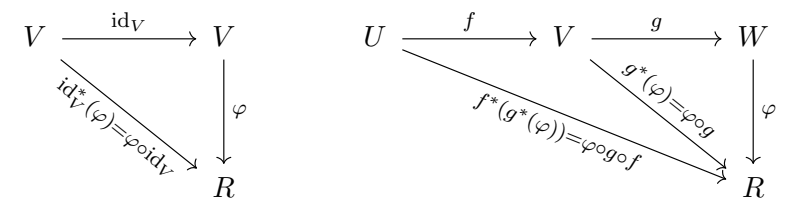

**Lösung:** (1) Für id $_V: V \to V$  und alle  $\varphi \in V^*$  gilt:

$$
\mathrm{id}_V^*(\varphi) \stackrel{\mathrm{Def}}{=} \varphi \circ \mathrm{id}_V \stackrel{\mathrm{Id}}{=} \varphi
$$

Das bedeutet  $\mathrm{id}_V^* = \mathrm{id}_{V^*}.$ (2) Für  $f: U \to V$  und  $g: V \to W$  und alle  $\varphi \in W^*$  gilt:  $(g\circ f)^*(\varphi)\ \stackrel{\text{\tiny{Def}}}{=} \ \varphi\circ(g\circ f)\ \stackrel{\text{\tiny{Ass}}}{=} \ (\varphi\circ g)\circ f\ \stackrel{\text{\tiny{Def}}}{=} \ f^*(g^*(\varphi))\ \stackrel{\text{\tiny{Def}}}{=} \ (f^*\circ g^*)(\varphi)$ Das bedeutet  $(g \circ f)^* = f^* \circ g^*$ . QED **Beispiel / Aufgabe:** Wir betrachten  $U = R^{n \times 1}$  und  $V = R^{m \times 1}$  sowie die lineare Abbildung  $f: U \to V: u \mapsto Au$  zur Matrix  $A \in R^{m \times n}$ . Wir kennen die Dualräume  $U^*\cong R^{1\times n}$  und  $V^*\cong R^{1\times m}$  [\(R1](#page-12-0)c).

Beschreiben Sie  $f^*: V^* \to U^*$  ebenfalls durch eine Matrix.

L<mark>ösung:</mark> Wir identifizieren jeden Zeilenvektor  $v^* \in R^{1 \times m} \cong V^*$  mit der zugehörigen Linearform  $\varphi_{v^*}: V \to R: v \mapsto v^* \cdot v,$  ebenso  $R^{1 \times n} \cong U^*.$ Dann gilt  $f^*(\varphi_{v^*}) = \varphi_{v^*} \circ f : U \to R : u \mapsto Au \mapsto v^*(Au) = (v^*A)u.$ 

Satz R3c: Dualität und Matrixdarstellung (1) Für  $U = R^{n \times 1}$  und  $V = R^{m \times 1}$  sowie  $U^* \cong R^{1 \times n}$  und  $V^* \cong R^{1 \times m}$  gilt:

$$
f: U \to V: u \mapsto A \cdot u \implies f^*: V^* \to U^*: v^* \mapsto v^* \cdot A
$$

(2) Ist  $R$  ein Divisionsring, so können wir Dimensionen betrachten. Dank [K2](#page-0-0)J sind  $\text{rang}(f) = \text{sr}(A)$  und  $\text{rang}(f^*) = \text{sr}(A)$  gleich:

<span id="page-96-0"></span> $\text{rang}(f) = \text{rang}(f^*)$ 

Wenn wir über einem kommutativen Ring arbeiten, so ist es üblich, Matrizen immer links zu schreiben. Dann können wir transponieren, um auch  $U^*$  und  $V^*$  als Spaltenvektoren darzustellen. Damit gilt:

 $f: R^n \to R^m: u \mapsto A \cdot u \implies f^*: R^m \to R^n: (v^*)^{\mathsf{T}} \mapsto A^{\mathsf{T}} \cdot (v^*)^{\mathsf{T}}$ 

Die zu  $f$  duale Abbildung  $f^*$  wird in dieser Schreibweise durch die transponierte Matrix dargestellt. (Das ist möglich, wenn auch künstlich.)

 $\bigwedge$  Über  $\mathbb{K} = \mathbb{R}, \mathbb{C}$  nutzen wir gemäß [R2](#page-84-0)I den Anti-Isomorphismus durch Transposition-Konjugation, geschrieben  $A \mapsto A^{\dagger} = \overline{A}^{\dagger}$ :

$$
f: \mathbb{K}^n \to \mathbb{K}^m: u \mapsto A \cdot u \implies f^*: \mathbb{K}^m \to \mathbb{K}^n: (v^*)^{\dagger} \mapsto A^{\dagger} \cdot (v^*)^{\dagger}
$$

Die zu  $f$  duale Abbildung  $f^*$  wird in dieser Schreibweise durch die transponiert-konjugierte Matrix dargestellt. (Auch das ist oft nützlich.)

C Die natürliche Schreibweise zeigt unser obiger Satz [R3](#page-96-0)c: Eine Transformation von Zeilen- zu Spaltenvektoren wird dabei vermieden. Sie ist möglich, manchmal nützlich, aber auch immer etwas künstlich.

## Satz R3D: Dualität und Matrixdarstellung Seien  $U$  und  $V$  lineare Räume über  $R$  mit endlichen Basen  $A = (a_1, \ldots, a_n)$  und  $B = (b_1, \ldots, b_m)$ . Dann haben wir:

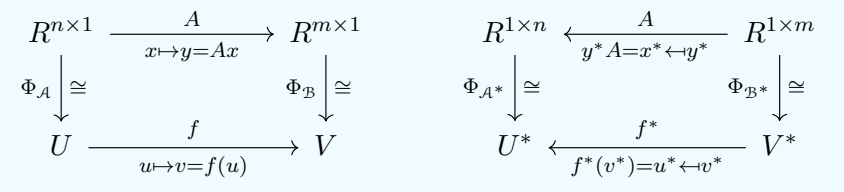

Die Abbildung  $f: U \to V$  und ihre duale Abbildung  $f^*: V^* \to U^*$  werden durch dieselbe Matrix A dargestellt: Im ersten Falle wirkt A von links auf Spaltenvektoren, im zweiten Falle von rechts auf Zeilenvektoren.

**A** Das ist die natürliche Darstellung mit Zeilen- und Spaltenvektoren. Falls gewünscht können wir anschließend (über einem kommutativen Ring!) Zeilenvektoren zu Spaltenvektoren transponieren. In diesem Falle wird  $f$  durch  $A$  und  $f^*$  durch  $A^{\dagger}$  dargestellt.

**#Aufgabe:** Alle Daten liegen explizit vor. Rechnen Sie es sorgsam nach!

Lösung: Hier gilt  $\Phi_{\cal A}$  :  $x\mapsto u=\sum_j u_jx_{j,1}$  und  $\Phi_{\cal B}$  :  $y\mapsto v=\sum_iv_iy_{i,1},$ entsprechend  $\Phi_{\mathcal{A}^*}:x^*\mapsto u^*=\sum_j x^*_{1,j}u^*_j$  und  $\Phi_{\mathcal{B}^*}:y^*\mapsto v^*=\sum_i y^*_{1,i}v^*_i.$ 

Für die Matrix  $A=(a_{i,j})_{i,j}$  gilt nach Definition  $f(u_j)=\sum_i v_i a_{i,j},$  also  $f(\sum_j u_jx_{j,1})=\sum_j\sum_i v_ia_{i,j}x_{j,1}=\sum_i v_iy_{i,1}$  mit  $y_{i,1}=\sum_j a_{i,j}x_{j,1}.$ Dies entspricht der Matrixmultiplikation  $x \mapsto y = A \cdot x$ .

Auf der anderen Seite gilt  $f^*(v_k^*)(u_j) = v_k^*(f(u_j)) = v_k^*(\sum_i v_i a_{i,j}) = a_{k,j},$ also  $f^*(\sum_k y^*_{1,k}v^*_k)(u_j)=\sum_k y^*_{1,k}a_{k,j},$  somit  $f^*(\sum_k y^*_{1,k}v^*_k)=\sum_j x^*_{1,j}u^*_j$ mit  $x_{1,j}^* = \sum_k y_{1,k}^* a_{k,j}.$  Dies entspricht  $y^* \mapsto x^* = y^* \cdot A.$ 

**Bemerkung:** Ist R kommutativ, so können wir dies transponieren zu

$$
(y^*)^\mathsf{T} \mapsto (x^*)^\mathsf{T} = A^\mathsf{T} \cdot (y^*)^\mathsf{T}.
$$

Speziell über  $R = \mathbb{R}, \mathbb{C}$  können wir dies transponieren-konjugieren zu

$$
(y^*)^{\dagger} \mapsto (x^*)^{\dagger} = A^{\dagger} \cdot (y^*)^{\dagger}.
$$

**Aufgabe:** Wir betrachten die folgenden Sequenzen über  $\mathbb{Z}$ :

$$
\mathbb{Z}^{2\times1} \xrightarrow{\begin{bmatrix} 0 & 0 \\ 1 & 0 \\ 0 & 1 \end{bmatrix}} \mathbb{Z}^{3\times1} \xrightarrow{\begin{bmatrix} 1 & 0 & 0 \\ 0 & 0 & 0 \\ 0 & 0 & 0 \end{bmatrix}} \mathbb{Z}^{3\times1}, \qquad 0 \xrightarrow[h]{[0]} \mathbb{Z} \xrightarrow[k]{[2]} \mathbb{Z} \xrightarrow[k]{[2]} \mathbb{Z}
$$

(1) Sind diese Sequenzen exakt, gilt hier also "Bild = Kern"? (2) Wie sehen die dualen Sequenzen aus? Sind diese exakt?

**Lösung:** (1) Wir vergleichen Bild und Kern: (a) Es gilt  $\text{im}(f) = \langle e_2, e_3 \rangle_{\mathbb{Z}}^! = \text{ker}(g)$ , also exakt. (b) Hier gilt  $\text{im}(h) = \{0\} = \text{ker}(k)$ , also ebenfalls exakt.

(2) Die dualen Sequenzen können wir wie folgt darstellen:

$$
\mathbb{Z}^{1\times2} \xleftarrow{\begin{bmatrix} 0 & 0 \\ 1 & 0 \\ 0 & 1 \end{bmatrix}} \mathbb{Z}^{1\times3} \xleftarrow{\begin{bmatrix} 1 & 0 & 0 \\ 0 & 0 & 0 \\ 0 & 0 & 0 \end{bmatrix}} \mathbb{Z}^{1\times3}, \qquad 0 \xleftarrow{\begin{bmatrix} 0 \end{bmatrix}} \mathbb{Z} \xleftarrow{k^*} \mathbb{Z} \xleftarrow{k^*} \mathbb{Z}
$$

(a) Die linke Sequenz ist exakt, denn  $\text{im}(g^*) = \langle e_1^* \rangle^!_{\mathbb{Z}} = \text{ker}(f^*).$ (b) Die rechte Sequenz ist nicht exakt, denn  $\text{im}(k^*) = 2\mathbb{Z} \neq \mathbb{Z} = \text{ker}(h^*)$ . Konkrete Beispiele wie diese zeigen eindrücklich: Nach Klärung der Grundbegriffe erhalten wir ganz handfeste Objekte und Rechnungen. Insbesondere mit Matrizen können wir wunderbar rechnen!

Wie im obigen Satz stellen wir die rechtslinearen Räume durch Spaltenvektoren dar und dual hierzu die linkslinearen Räume durch Zeilenvektoren. Wir "kippen" also die Vektoren, dafür bleiben die Matrizen unverändert. Das vermeidet Fehler und ist narrensicher

Die Matrizen wirken allerdings verschieden: Im ersten Falle von links auf Spaltenvektoren, nach dem Dualisieren von rechts auf Zeilenvektoren!

 $\bigcirc$  Wer möchte kann alles transponieren und so die Matrizen immer von links wirken lassen; das war bisher unsere übliche Konvention. (Über einem kommutativen Ring so wie hier  $\mathbb Z$  ist dies erlaubt.)

 $\triangle$  Uber dem Ring  $\mathbb Z$  der ganzen Zahlen ist die Dualisierung nicht exakt: Aus exakten Sequenzen macht sie nicht-exakte Sequenzen. Diesem Problem wollen wir nun auf den Grund gehen.

**#Bemerkung:** In Diracs Bra-Ket-Notation wird die lineare Abbildung A als Operator zwischen dem Bra-Covektor  $\langle u|$  und dem Ket-Vektor  $|v\rangle$ geschrieben, wie der Sandwichbelag zwischen den beiden Brothälften:

 $\langle u | A | v \rangle$ 

Diese geschickte Notation entspricht sowohl der linearen Abbildung

 $f: V \to V : |v\rangle \mapsto A|v\rangle$ 

auf den Ket-Vektoren als auch zugleich der dualen Abbildung

 $f^*: V^* \to V^* : \langle u | \mapsto \langle u | A$ 

auf den Bra-Covektoren. Diese Schreibweise ist genial einfach.

Die gute Notation denkt für uns mit. Daher habe ich in Satz [R3](#page-96-0)C die natürliche Schreibweise mit Zeilen- und Spaltenvektoren betont. Wir *können* zu Spaltenvektoren transponieren (und ggf. konjugieren), aber wir *müssen* es nicht, und meist *wollen* wir dies auch nicht.

Satz\$ R3E: Dualität und Bi/Sur/Injektivität Seien  $f:U\to V$  und  $g:V\to U$  linear über dem Ring R. (1) Ist  $(f,g): U \not\rightleftarrows V$  ein Retraktionspaar, so auch  $(g^*, f^*) : U^* \not\rightleftarrows V^*$ . (2) Ist  $(f,g): U \cong V$  ein Isomorphismus, so auch  $(g^*, f^*) : U^* \cong V^*$ . (3) Ist  $f:U\to V$  bijektiv, so ist  $f^*:V^*\to U^*$  bijektiv. (4) lst  $f:U\to V$  surjektiv, so ist  $f^*:V^*\to U^*$  injektiv. Für die folgende Aussage sei  $R$  ein Divisionsring: (5) Ist  $f: U \to V$  injektiv, so ist  $f^*: V^* \to U^*$  surjektiv.

**Beweis:** (1) Aus  $g \circ f = id_U$  folgt  $f^* \circ g^* = id_{U^*}$  dank Funktorialität [R3](#page-92-0)B. (2) Aus  $g \circ f = id_U$  und  $f \circ g = id_V$  folgt  $f^* \circ g^* = id_{U^*}$  und  $g^* \circ f^* = id_{V^*}$ . (3) Ist  $f:U\to V$  linear und bijektiv, so auch  $g=f^{-1}:V\to U$  [\(I1](#page-0-0)G). Aus  $(f,g): U \cong V$  folgt  $(g^*, f^*)$  :  $U^* \cong V^*$  dank (2), also ist  $f^*$  bijektiv. (4) Seien  $\varphi, \psi \in V^*$  mit  $f^*(\varphi) = f^*(\psi)$ , also  $\varphi \circ f = \psi \circ f$ . Zu jedem  $v \in V$  existiert ein  $u \in U$  mit  $f(u) = v$ , also gilt  $\varphi(v) = \varphi(f(u)) = \psi(f(u)) = \psi(v)$ . Das bedeutet  $\varphi = \psi$ .

(5) Sei R ein Divisionsring und hierüber  $f:U\to V$  linear und injektiv. Wir wollen zeigen, dass die duale Abbildung  $f^* : V^* \to U^*$  surjektiv ist. Hierzu konstruieren wir eine Retraktion  $(f, q): U \rightleftarrows V$  und nutzen (1). Wir wählen eine Basis  $(u_i)_{i\in J}$  von U. Wir setzen  $v_i = f(u_i)$  für  $i \in J$ und ergänzen die Familie  $(v_i)_{i \in J}$  zu einer Basis  $(v_i)_{i \in J \cup K}$  von V. [\(J2](#page-0-0)B) Dank PLF [\(K1](#page-0-0)B) existiert  $g:V\to U$  linear mit  $v_i\mapsto u_i$  für  $i\in J$  und  $v_i \mapsto 0$  für  $i \in K$ . Damit gilt  $g \circ f = id_U$ , also  $(f, g) : U \not\rightleftarrows V$ . Daraus folgt  $f^* \circ g^* = \mathrm{id}_{U^*}$ . Somit ist  $f^*: V^* \to U^*$  surjektiv. QED

Ausführlich: Gegeben sei  $\psi \in U^*,$  also eine Linearform  $\psi \,{:}\, U \to R.$ Wir definieren  $\varphi: V \to R$  durch  $\varphi = \psi \circ g$ . Somit gilt  $f^*(\varphi) = \psi$ , denn  $f^*(\varphi) = (\psi \circ g) \circ f = \psi \circ (g \circ f) = \psi \circ id_V = \psi$ .

Erinnerung: f<sup>\*</sup> ist rechtsinvertierbar, also insbesondere surjektiv. Ebenso ist g<sup>\*</sup> ist linksinvertierbar, also insbesondere injektiv.

Die Aussagen (1–5) sind nach aufsteigender Schwierigkeit sortiert. Die Beweise sind eine gute Fingerübung und Wiederholung der Begriffe.

Warum sind die Aussagen (1) und (2) so leicht zu beweisen? Das liegt gerade an der Funktorialität [R3](#page-92-0)B der Dualisierung: Gleichungen wie  $q \circ f = id_{U}$  werden durch den Funktor \* in ebensolche Gleichungen  $f^*\circ g^*={\rm id}_{U^*}$  überführt.

Auch die Aussage (3) zu Bijektionen ist leicht zu beweisen, dank (2): Jede bijektive lineare Abbildung  $f:U\to V$  ist ein Isomorphismus (11G), lässt sich also zu einem Isomorphismenpaar  $(f, g) : U \cong V$  ergänzen. Das verdanken wir dem glücklichen Umstand, dass die Umkehrfunktion  $g=f^{-1}$  selbst wieder linear ist! Anschließend genügt (2).

Auch (4) ist noch leicht, allein für (5) müssen wir ernsthaft arbeiten. Die Aussage ohne weitere Voraussetzungen wäre falsch; schon das deutet bereits darauf hin, dass hier ernsthaft etwas zu beweisen ist: Basisauswahl und Basisergänzung [\(J2](#page-0-0)B).

**A** Benötigen wir für (5) wirklich einen Divisionsring oder ist dies ein Artefakt eines ungeschickten Beweises? Hier hilft ein Gegenbeispiel:

Beispiel R3F

Über dem Ring  $\mathbb Z$  betrachten wir den linearen Raum  $V=\mathbb Z^{n\times 1}$  und

 $f: V \to V: v \mapsto Av$  mit  $A \in \mathbb{Z}^{n \times n}$ .

Dual hierzu haben wir  $V^* \cong \mathbb{Z}^{1 \times n}$  und  $f^*: V^* \to V^*: u \mapsto uA$ .

(1) Genau dann ist  $f$  (bzw.  $f^*$ ) injektiv, wenn  $\det A \neq 0$  gilt.

(2) Genau dann ist  $f^*$  (bzw. f) surjektiv, wenn  $\det A = \pm 1$  gilt.

Die beiden Eigenschaften (1) und (2) klaffen also auseinander!

Das kleinste Gegenbeispiel entsteht für  $n = 1$  und  $f : \mathbb{Z} \to \mathbb{Z} : v \mapsto 2 \cdot v$ . Dieser Homomorphismus ist injektiv, doch ihr dualer Homomorphismus  $f^*$ :  $\mathbb{Z} \to \mathbb{Z}$ :  $u \mapsto u \cdot 2$  ist nicht surjektiv, denn 1 wird nicht getroffen.
## Satz\$ R3G: Dualität und Exaktheit

Wir betrachten eine Sequenz von  $R$ –linearen Abbildungen und ihr Dual:

<span id="page-108-0"></span>
$$
\cdots \longrightarrow U \xrightarrow{f} V \xrightarrow{g} W \longrightarrow \cdots
$$
  

$$
\cdots \longleftarrow U^* \xleftarrow{f^*} V^* \xleftarrow{g^*} W^* \longleftarrow \cdots
$$

(1) Allgemein gilt:

$$
\operatorname{im}(f) \subseteq \ker(g) \implies \ker(f^*) \supseteq \operatorname{im}(g^*)
$$

(2) Haben wir zudem  $W = \text{im}(g) \oplus W'$ , so folgt umgekehrt:

$$
\operatorname{im}(f) \supseteq \ker(g) \implies \ker(f^*) \subseteq \operatorname{im}(g^*)
$$

(3) Über jedem Divisionsring R ist die Voraussetzung (2) immer erfüllt. Aus Exaktheit  $\text{im}(f) = \text{ker}(g)$  folgt demnach Exaktheit  $\text{ker}(f^*) = \text{im}(g^*)$ . Nochmal die Daten zur Erinnerung:

$$
\cdots \longrightarrow U \xrightarrow{f} V \xrightarrow{g} W \longrightarrow \cdots
$$
  

$$
\cdots \longleftarrow U^* \xleftarrow{f^*} V^* \xleftarrow{g^*} W^* \longleftarrow \cdots
$$

**Beweis:** (1) Gegeben ist  $\text{im}(f) \subseteq \text{ker}(g)$ . Das bedeutet  $g \circ f = 0$ . Dualisieren ergibt  $f^* \circ g^* = 0$ , und das bedeutet  $\ker(f^*) \supseteq \text{im}(g^*).$ 

(2) Wir setzen nun 
$$
W = \text{im}(g) \oplus W'
$$
 voraus.  
\n**Aus** im $(f) \supseteq \text{ker}(g)$  folgern wir  $\text{ker}(f^*) \subseteq \text{im}(g^*)$ :  
\nSei  $\varphi \in \text{ker}(f^*)$ , also  $\varphi \in V^*$  mit  $0 = f^*(\varphi) = \varphi \circ f$ .  
\nDas bedeutet im $(f) \subseteq \text{ker}(\varphi)$ , somit ker $(g) \subseteq \text{ker}(\varphi)$ .  
\nDank Faktorisierung (Satz 12E) existiert  $\bar{\varphi} : \text{im}(g) \to R$  mit  $\varphi = \bar{\varphi} \circ g$ ,  
\nund dansk  $W = \text{im}(g) \oplus W'$  eine Fortsetzung  $\psi : W \to R$  mit  $\psi|_{\text{im}(g)} = \bar{\varphi}$ .

Somit gilt  $g^*(\psi) = \psi \circ g = \bar{\varphi} \circ g = \varphi$ , also  $\varphi \in \text{im}(g^*)$ 

). QED

Beispiel R3H: nochmal Dualität und Sur/In/Bijektivität Sei  $f:U\to V$  linear über R und  $f^*:V^*\to U^*$  dual hierzu. (1) Ist  $f$  surjektiv, so ist  $f^*$  injektiv:

$$
U \xrightarrow{f} V \xrightarrow{0} 0 \qquad \text{exakt}
$$
  

$$
U^* \xleftarrow{f^*} V^* \xleftarrow{0} 0 \qquad \text{exakt}
$$

(2) Ist f injektiv mit  $V = \text{im}(f) \oplus V'$ , so ist  $f^*$  surjektiv:

$$
\begin{array}{ccc}\n0 & \xrightarrow{0} & U & \xrightarrow{f} & V & \text{exakt} \\
0 & \xleftarrow{0} & U^* & \xleftarrow{f^*} & V^* & \text{exakt}\n\end{array}
$$

(3) Ist  $f$  bijektiv, so auch  $f^*$ :

$$
0 \xrightarrow{0} U \xrightarrow{f} V \xrightarrow{0} 0 \qquad \text{exakt}
$$

$$
0 \xleftarrow{0} U^* \xleftarrow{f^*} V^* \xleftarrow{0} 0 \qquad \text{exakt}
$$

Die Schreibweise als exakte Sequenz bündelt nützliche Information. Nun erhalten wir nützliche Rechenregeln für exakte Sequenzen.

In (2) ist die zusätzliche Voraussetzung  $V = \mathrm{im}(f) \oplus V'$  zwar lästig, aber doch wesentlich. Andernfalls finden wir Gegenbeispiele:

$$
0 \xrightarrow[\quad h]{0} \mathbb{Z} \xrightarrow[\quad k]{2} \mathbb{Z} \qquad \text{exakt}
$$

$$
0 \xleftarrow[\quad h]{0} \mathbb{Z} \xleftarrow[\quad k]{2} \mathbb{Z} \qquad \text{nicht exakt}
$$

Hier erlaubt das Bild  $\text{im}(k) = 2\mathbb{Z}$  in  $\mathbb{Z}$  kein Komplement. Tatsächlich ist die duale Sequenz nicht exakt, denn es gilt  $\text{im}(k^*) = 2\mathbb{Z} \neq \mathbb{Z} = \text{ker}(h^*).$ 

 $\bigcirc$  Über einem Divisionsring R ist die Voraussetzung (2) immer erfüllt. Dualisierung überführt also exakte Sequenzen in exakte Sequenzen.

Beispiel R3I: Einschränkung auf  $U \leq V$ 

(0) Die Inklusion  $\iota = \text{inc}_U^V$ :  $U \hookrightarrow V$  :  $u \mapsto u$  induziert die Einschränkung

$$
\iota^* : V^* \to U^* : \varphi \mapsto \varphi \circ \iota = \varphi|_U.
$$

(1) Ihr Kern ist der Annulator

$$
\ker(\iota^*) = \left\{ \varphi \in V^* \mid \varphi|_U = 0 \right\} = U^{\circ}.
$$

(2) Wir erhalten so die exakte Sequenz

$$
0\;{\longrightarrow}\; U^{\circ}\;{\overset{\mathrm{inc}}{\xrightarrow{\hspace*{1cm}}} }\; V^{*}\;{\overset{\iota^{*}}{\xrightarrow{\hspace*{1cm}}} }\; U^{*}.
$$

(3) Gilt zudem  $V = U \oplus U'$ , so erhalten wir die kurze exakte Sequenz

$$
0\, \xrightarrow{\hspace{2cm}}\, U^{\circ}\, \xrightarrow{\hspace{2cm}\mathrm{inc}\hspace{2cm}}\, V^{*}\, \xrightarrow{\hspace{2cm}\iota^{*}}\, U^{*}\, \xrightarrow{\hspace{2cm}\,0\, .}
$$

(4) Über einem Divisionsring gilt Letzteres immer.

Die Inklusion  $\iota: U \hookrightarrow V$  und die Einschränkung  $\iota^*: V^* \to U^*$ sind besonders nützlich, anschaulich und einfach zu verstehen.

Insbesondere finden wir hier erneut den Annulator  $\ker(\iota^*) = U^{\circ}$ . Auch dieser Begriff reiht sich so in unseren Werkzeugkasten ein.

Diesen Zusammenhang nutzen wir im folgenden Korollar und Anwendungsbeispiel zu den Rechenregeln für den Annulator. Korollar\$ R3J: Annulator des Kerns und Bild des Duals Sei R ein Ring und  $f:U\to V$  linear mit  $V=\operatorname{im}(f)\oplus V'.$ (0) Ist  $R$  ein Divisionsring, so ist Letzteres immer erfüllt. (1) Dank Satz [R3](#page-108-0)G erhalten wir zwei exakte Sequenzen:

<span id="page-114-0"></span>
$$
\ker(f) \xrightarrow{\iota} U \xrightarrow{f} V
$$

$$
\ker(f)^* \xleftarrow{\iota^*} U^* \xleftarrow{f^*} V^*
$$

(2) Für  $\iota^* : \varphi \mapsto \varphi \circ \iota$  gilt  $\ker(\iota^*) = \ker(f)^\circ$ . Daraus folgt

$$
(\ker f)^\circ = \operatorname{im}(f^*)
$$

Ohne die Voraussetzung  $V = \text{im}(f) \oplus W$  gilt im Allgemeinen nur

$$
(\ker f)^\circ \supseteq \text{im}(f^*).
$$

**Beispiel:** Für  $f : \mathbb{Z} \to \mathbb{Z} : x \mapsto 2x$  gilt  $(\ker f)^\circ = \mathbb{Z} \supsetneq 2\mathbb{Z} = \text{im}(f^*)$ .

**Wit unseren so geschärften Werkzeugen vollenden wir Satz [R2](#page-64-0)c:** 

Beispiel R3K: Rechenregeln für den Annulator Für jede Familie  $(A_i)_{i\in I}$  von Unterräumen  $A_i \leq V$  gilt:

$$
(\sum_{i\in I}A_i)^\circ=\bigcap_{i\in I}A_i^\circ\quad\text{und}\quad (\bigcap_{i\in I}A_i)^\circ\supseteq \sum_{i\in I}A_i^\circ
$$

Gleichheit gilt hier, falls  $R$  ein Divisionsring ist und die Menge  $I$  endlich.

**#Beweis:** Nach Satz [R2](#page-64-0)C zeigen wir nur noch die letzte Aussage.

Für den Quotienten  $f_i: V \twoheadrightarrow V/A_i$  gilt  $\ker(f_i) = A_i$ , also  $\text{im}(f_i^*) = A_i^{\circ}$ . Da die Indexmenge I endlich ist, können wir dies zusammensetzen zu

$$
f: V \to \prod_{i \in I} V/A_i = \bigoplus_{i \in I} V/A_i : v \mapsto (f_i(v))_{i \in I}.
$$

Hier gilt  $\ker(f) = \bigcap_{i \in I} A_i$ . Dank [R3](#page-114-0)J gilt  $(\ker f)^\circ = \text{im}(f^*)$ , wobei

$$
f^* : \bigoplus_{i \in I} (V/A_i)^* \to V^* : (\varphi_i)_{i \in I} \mapsto \sum_{i \in I} f_i^*(\varphi_i).
$$

Daraus erhalten wir  $(\bigcap_{i\in I} A_i)^\circ = (\ker f)^\circ = \text{im}(f^*) = \sum_{i\in I} A_i^\circ$ 

. QED